# ำเทที่ 2

# เอกสารและงานวิจัยที่เกี่ยวข้อง

การศึกษางานวิจัยในครั้งนี้ ผู้ศึกษาได้ศึกษาหลักการ แนวคิด ทฤษฎีต่างๆ และงานวิจัย ที่เกี่ยวข้อง ดังนี้

- 1. สาระการเรียนรู้ภาษาไทย
	- 1.1 หลักสูตรการศึกษาขั้นพื้นฐาน กลุ่มสาระการเรียนรู้ภาษาไทย
	- 1.2 หลักการอ่านภาษาไทย
	- 1.3 หลักการเขียนภาษาไทย
- 2 หนังสือคิเล็กทรดนิกส์
	- 2.1 ความหมายและความสำคัญของหนังสืออิเล็กทรอนิกส์
	- 2.2 รูปแบบและองค์ประกอบของหนังสืออิเล็กทรอนิกส์
	- 2.3 ข้อดี ข้อจำกัด และประโยชน์ของหนังสืออิเล็กทรอนิกส์
- 3. หลักการและทฤษฎีที่เกี่ยวข้อง
	- 3.1 การสอนการอ่านและการเขียนภาษาไทย
	- 3.2 การออกแบบและพัฒนาหนังสืออิเล็กทรคนิกส์
	- 3.3 ความพึ่งพคใจ
- 4. การวัดและประเมินการเรียนรู้
	- 4.1 เครื่องมือวัดผลทางการเรียน
	- 4.2 ประเภทของแบบทดสอบวัดผลสัมฤทธิ์
	- 4.3 การวิเคราะห์แบบทดสุดบ
	- 4.4 การหาประสิทธิภาพชุดการเรียน
- 5. ชาวเขาเผ่าม้ง
- 6 งานวิจัยที่เกี่ยวข้องทั้งในและต่างประเทศ
	- 6.1 งานวิจัยในประเทศ
	- 6.2 งานวิจัยต่างประเทศ

## 1. สาระการเรียนรู้ภาษาไทย

.ภาษาไทยเป็นเคกลักษณ์ของชาติ เป็นสมบัติทางวัฒนธรรมคันก่คให้เกิดความเป็นเคกภาพ และเสริมสร้างบุคลิกภาพของคนในชาติให้มีความเป็นไทย เป็นเครื่องมือในการติดต่อสื่อสารเพื่อ ิสร้างความเข้าใจและความสัมพันธ์ที่ดีต่อกัน ทำให้สามารถประกอบกิจธุระ การงาน และดำรงชีวิต ้ร่วมกันในสังคมได้อย่างสันติสุข และเป็นเครื่องมือในการแสวงหาความรู้ ประสบการณ์จากแหล่ง ข้อมูลสารสนเทศต่างๆ เพื่อพัฒนาความรู้ กระบวนการคิดวิเคราะห์ วิจารณ์ และสร้างสรรค์ ให้ทัน ้ต่อการเปลี่ยนแปลงทางสังคมและความก้าวหน้าทางวิทยาศาสตร์และเทคโนโลยี ตลอดจนนำไปใช้ ในการพัฒนาอาชีพให้มีความมั่นคงทางเศรษฐกิจ นอกจากนี้ยังเป็นสื่อแสดงภูมิปัญญาของ ้บรรพบุรุษในด้านวัฒนธรรม ประเพณี สุนทรียภาพ นับเป็นสมบัติล้ำค่าควรแก่การเรียนรู้ อนุรักษ์ และสืบสานให้คงอย่ค่ชาติไทยตลอดไป (กระทรวงศึกษาธิการ, 2551, หน้า 37)

# 1.1 หลักสูตรการศึกษาขั้นพื้นฐาน กลุ่มสาระการเรียนรู้ภาษาไทย

หลักสูตรแกนกลางการศึกษาขั้นพื้นฐาน มีจุดมุ่งหมายเพื่อพัฒนาผู้เรียนทุกคน ซึ่งเป็นกำลังของชาติ ให้เป็นมนุษย์ที่มีความสมดุลทั้งร่างกาย ความรู้ คุณธรรม มีจิตสำนึกใจ ในความเป็นพลเมืองไทยและเป็นพลโลก ยึดมั่นในการปกครองตามระบอบประชาธิปไตยคันมี พระมหากษัตริย์ทรงเป็นประมุข มีความรู้และทักษะพื้นฐาน รวมทั้งเจตคติที่จำเป็นต่อการศึกษา ้ต่อการประกอบอาชีพ และการศึกษาตลอดชีวิต โดยมุ่งเน้นผู้เรียนเป็นสำคัญบนพื้นฐานความเชื่อ ว่า ทุกคนสามารถเรียนรู้และพัฒนาตนเองได้เต็มตามศักยภาพ (กระทรวงศึกษาธิการ, 2551. หน้า 11)

หลักสูตรแกนกลางการศึกษาขั้นพื้นฐาน พ.ศ. 2551 ได้กำหนดสาระและ ้มาตรฐานการเรียนรู้ในกลุ่มสาระการเรียนรู้ภาษาไทย ไว้ดังนี้ (กระทรวงศึกษาธิการ, 2551. หน้า 12)

สาระที่ 1 · การค่าน

้มาตรฐาน ท 1.1 : ใช้กระบวนการอ่านสร้างความรู้และความคิด เพื่อนำไปใช้ ตัดสินใจ แก้ปัญหาในการดำเนินชีวิตและมีนิสัยรักการอ่าน สาระที่ 2 · การเขียน

้มาตรฐาน ท 2.1 : ใช้กระบวนการเขียน เขียนสื่อสาร เขียนเรียงความ ย่อความ และเขียนเรื่องราวในรูปแบบต่างๆ เขียนรายงานข้อมูลสารสนเทศ และรายงานการศึกษาค้นคว้า คย่างบี้ประสิทธิภาพ

้ สาระที่ 3 : การฟัง การดู และการพูด

มาตรฐาน ท 3.1 : สามารถเลือกฟังและดูอย่างมีวิจารณญาณ และพูดแสดง ้ความรู้ ความคิด ความรู้สึกในโอกาสต่างๆ อย่างมีวิจารณญาณ และสร้างสรรค์

สาระที่ 4 · หลักการใช้ภาษา

มาตรฐาน ท 4.1 : เข้าใจธรรมชาติของภาษาและหลักภาษาไทย การเปลี่ยนแปลง ของภาษาและพลังของภาษา ภูมิปัญญาทางภาษา และรักษาภาษาไทยไว้เป็นสมบัติของชาติ สาระที่ 5 · วรรณคดี และวรรณกรรม

มาตรฐาน ท 5.1: เข้าใจและแสดงความคิดเห็น วิจารณ์วรรณคดีและวรรณกรรม ไทยอย่างเห็นคุณค่าและนำมาประยุกต์ใช้ในชีวิตจริง

# 1.2 การค่านภาษาไทย

การเรียนรู้เกี่ยวกับการอ่านภาษาไทย ประกอบด้วย การอ่านออกเสียงคำ ประโยค ึการอ่านบทร้อยแก้ว คำประพันธ์ชนิดต่างๆ การอ่านในใจเพื่อสร้างความเข้าใจและการคิด วิเคราะห์ สังเคราะห์ความรู้จากสิ่งที่อ่านเพื่อนำไปปรับใช้ในชีวิตประจำวัน (กระทรวงศึกษาธิการ, 2551, หน้า 37)

#### 1 2 1 ความหมายของการอ่าน

มีผู้ให้ความหมายของการอ่านไว้หลายความหมาย สรุปได้ว่า

การอ่าน คือ กระบวนการแปลความหมายของตัวอักษรหรือสัญลักษณ์ โดยผ่านกระบวนการทางความคิดไปสู่ความเข้าใจในสิ่งที่อ่าน ทั้งนี้ต้องอาศัยทักษะการวิเคราะห์ การถอดความ การตีความ การขยายความ และประสบการณ์เดิมของผู้อ่าน ดังนั้นการอ่าน จึงเป็นกระบวนการที่ซับซ้อนและมีหลายลักษณะ มีองค์ประกอบทางด้านจิตวิทยา สภาพร่างกาย และสภาพสังคมแวดล้อมรวมอย่ด้วย

# 1.2.2 ความสำคัญและประโยชน์ของการอ่าน

มีผู้กล่าวถึงความสำคัญและประโยชน์ของการอ่านไว้หลายท่าน สรุปได้ว่า การอ่านในภาษาไทยจะช่วยให้ผู้เรียนเรียนรู้ได้ดีขึ้น ทั้งยังส่งผลต่อทักษะการฟัง ึการพูด และการเขียน อันเป็นทักษะที่ผู้เรียนใช้ในชีวิตประจำวัน ตลอดจนเป็นเครื่องมือสำคัญ ในการค้นคว้าหาความรู้เพิ่มเติม เพื่อพัฒนาความรู้ ความคิด การแก้ปัญหา และพัฒนาบุคลิกภาพ เพื่อปรับตัวในสังคมได้

#### 1.2.3 ประเภทของการอ่าน

มีผู้แบ่งประเภทของการอ่านในภาษาไทยไว้ดังนี้

บันลือ พฤกษะวัน (2530. อ้างถึงใน ขวัญใจ อนุกูลพูลลาภ, 2549. หน้า 33-34) ได้แบ่งประเภทของการอ่านออกเป็น 2 ประเภท คือ

1) การอ่านในใจ เป็นการอ่านเพื่อขยายหาความรู้และความเพลิดเพลิน ให้แก่ตนเอง การอ่านประเภทนี้มุ่งฝึกการอ่านเร็ว และการจับใจความสำคัญหรือรายละเอียด ที่จำเป็น การอ่านในใจนับเป็นทักษะจำเป็นเบื้องต้น ทั้งนี้ต้องมีความสามารถอื่นประกอบด้วย ซึ่งได้แก่ การสรุปความ การแปลความ การตีความ การขยายความ การวิเคราะห์ความ และ การวิพากษ์วิจารณ์เนื้อเรื่อง

2) การอ่านออกเสียง เป็นการเปล่งเสียงออกมาตามตัวอักษรหรือ สัญลักษณ์ที่ปรากฏ แบ่งเป็น 2 ชนิด คือ การอ่านร้อยแก้ว และการอ่านบทร้อยกรองประเภท ต่างๆ

นอกจากนี้ สุภัทรา อักษรานุเคราะห์ (2532. อ้างถึงใน ขวัญใจ อนุกูลพูลลาภ, 2549. หน้า 35) ได้แบ่งประเภทของการอ่านไว้ 4 ประเภท ดังนี้

1) การอ่านแบบเปิดผ่านไปอย่างรวดเร็ว (Skimming) มีการตั้งคำถาม ในใจไว้ก่อนเริ่มอ่าน คือ รู้จุดประสงค์ของเรื่องที่อ่าน รู้จักการทำนายความข้างหน้า และเลือก จับใจความ เป็นต้น

2) การอ่านที่ต้องการข้อมูลเฉพาะเจาะจง (Scanning) เช่น วันที่ ตัวเลข

ี สถานที่

3) การอ่านเพื่อหารายละเอียด (Through Reading หรือ Receptive Reading) ผู้อ่านจะต้องเข้าใจข้อความทั้งใจความสำคัญและรายละเอียดปลีกย่อย แต่ไม่ต้อง เข้าใจทุกคำ เนื่องจากในแต่ละข้อความจะมีรายละเอียดปลีกย่อยที่อยู่ในระดับสำคัญไม่เท่ากัน 4) การอ่านเชิงวิจารณ์ (Critical Reading) ทักษะการอ่านนี้เป็นทักษะ

ที่ยากที่สุด และควรใช้ในการเรียนรู้ระดับสูง เพราะผู้อ่านจะต้องมีปฏิสัมพันธ์ต่อข้อเขียนที่ตนอ่าน โดยใช้ความรู้และประสบการณ์ที่มีอยู่มาพิจารณาต่อข้อความนั้นๆ การอ่านในระดับนี้ควรจะต้องมี การอภิปรายแสดงความคิดเห็นหลังการอ่านด้วย

สรุปได้ว่า การอ่านแบ่งได้เป็น 2 ประเภท คือ การอ่านในใจและการอ่านออกเสียง ุ โดยการอ่านออกเสียงเป็นพื้นฐานของการอ่านในใจ หากอ่านออกเสียงได้ถูกต้องชัดเจนย่อมส่งผล ให้ค่านในใจได้คย่างมีประสิทธิภาพมากขึ้น

## 1.2.4 การสอนอ่านภาษาไทย

มีผู้เสนอหลักการสอนอ่านภาษาไทย ไว้ดังนี้

กรมวิชาการ กระทรวงศึกษาธิการ (2535. อ้างถึงใน ขวัญใจ อนุกูลพูลลาภ, 2549. หน้า 49) ได้เสนอหลักการสอนภาษาไทยในระดับประถมศึกษาไว้ดังนี้

1) การสอนอ่านภาษาไทยโดยใช้ประสบการณ์ทางภาษา เป็นลักษณะ ของการจัดกิจกรรมการเรียนโดยสร้างประสบการณ์ทางภาษาให้แก่เด็ก ให้เด็กได้คิด พัง พูด ้อ่าน และเขียน เป็นหลัก

2) การสอนอ่านภาษาไทยโดยใช้หนังสือเรียน เป็นการสอนโดยยึด หนังสือเรียนเป็นหลัก ซึ่งมีการจัดลำดับเนื้อหาความยากง่ายของบทเรียนไว้แล้ว บทเรียนแต่ละบท เน้นการอ่านสะกดคำและการใช้ภาษา การสอนสะกดคำเพื่อนำไปสู่การอ่านคำใหม่ด้วยตนเอง ่ และสอนเนื้อหาทางหลักภาษาเพื่อให้ใช้ภาษาได้อย่างถูกต้อง

3) การอ่านภาษาไทยโดยใช้วิธีการทางหลักภาษา เป็นการสอนสะกดคำ แจกลูก และผันอักษร โดยเริ่มจากการให้เด็กรู้จักเสียงพยัญชนะ สระ และจำรูปพยัญชนะ สระ ให้ได้ก่อน จึงจะนำมาสะกดคำและแจกลูก ควรฝึกให้เด็กสะกดคำและแจกลูกด้วยปากเปล่า จนคล่อง แล้วจึงให้สังเกตรูปคำและเขียนคำพร้อมกับสะกดคำไปด้วย จะช่วยให้เด็กอ่านและ เขียนได้อย่างถูกต้อง

 กAก2 \* #ก. (2535. %B \$ 4 % -ก\*), 2549. 58) ได้เสนอการสอนอ่านออกเสียงในภาษาไทยไว้ว่า การอ่านออกเสียงนั้น มีทั้งการอ่านบทร้อยแก้ว และการอ่านบทร้อยกรอง ซึ่งการสอนอ่านในระดับประถมศึกษานั้น มีข้อควรคำนึงคือ

1) อ่านชัดเจน ฝึกอ่านออกเสียงพยัญชนะทุกตัวให้ชัดเจน โดยเฉพาะ การออกเสียงตัว ร ล และคำควบกล้ำ ร ล ว เป็นต้น

2) อ่านถูกต้อง สามารถอ่านได้ถูกต้องตามอักขรวิธีของไทย ไม่อ่าน ตกหล่นหรือเพิ่มเติม

3) อ่านคล่อง รู้จักการกวาดสายตาล่วงหน้าไปก่อน และออกเสียงตาม ภายหลัง เพื่อให้อ่านข้อความได้ต่อเนื่อง ไม่หยุดชะงัก

4) การเว้นจังหวะและวรรคตอนที่ถูกต้อง รู้จักการเน้นคำและการแบ่ง วรรคตอน หยุดออกเสียงในที่ควรหยุดถ้าหยุดผิดที่จะทำให้ข้อความนั้นมีความหมายผิดไปจากเดิม ควรฝึกให้นักเรียนระมัดระวังในเรื่องนี้ให้มาก

.5) น้ำเสียงแสดงอารมณ์ตามเนื้อเรื่องหรือท่าทางในการอ่าน เน้นการจับหนังสือ ที่ถูกต้อง การเว้นระยะห่างจากสายตา การมองผู้ฟังและท่ายืนที่งดงามน่าดู

้ สรุปได้ว่า ในการสอนอ่านนั้น หากนักเรียนอ่านออกเสียงไม่ถูกต้องครูต้องฝึกให้ ้อ่านซ้ำจนกว่าจะอ่านได้ถูกต้อง เช่น อ่านคำควบกล้ำไม่ถูกครูจะต้องฝึกออกเสียงคำนั้นใหม่ หลายๆ ครั้ง แล้วจึงให้อ่านข้อความที่มีคำนั้นซ้ำ หรือถ้านักเรียนอ่านผิดวรรคตอน อ่านตกหล่น ้อ่านเพิ่มเติม ครูให้อ่านซ้ำข้อความเดิมจนเห็นว่าอ่านถูกจึงให้อ่านข้อความอื่นต่อไป การแก้ไข ดังกล่าวจะช่วยให้นักเรียนได้รู้ข้อบกพร่องในการอ่านของตนเอง

## 1.3 การเขียนภาษาไทย

# 1.3.1 ความหมายของการเขียนภาษาไทย

มีผู้ให้ความหมายของการเขียนไว้หลายความหมาย สรุปได้ว่า การเขียนภาษาไทย คือ วิธีสื่อความหมายโดยใช้อักษรเป็นเครื่องมือใน ้การสื่อสาร มีการเรียงลำดับของพยัญชนะ สระ วรรณยกต์ ตลอดจนตัวการันต์ให้เป็นคำ ี่ที่ถูกต้องตามอักขรวิธีของพจนานุกรมฉบับราชบัณฑิตสถาน พุทธศักราช 2542 เพื่อถ่ายทอด ้ ความคิดที่ต้องการสื่อสารให้ผู้อื่นได้เข้าใจความหมายหรือได้ทราบความรู้ ความรู้สึก และ ิประสบการณ์ ของผู้เขียน ซึ่งผู้เขียนต้องใช้ความสามารถและองค์ประกอบหลายอย่าง เพื่อให้ การเขียนนั้นสามารถสื่อความหมายได้ตรงกันระหว่างผู้เขียนและผู้อ่าน

# 1.3.2 ประเภทของการเขียนภาษาไทย

การเขียนในภาษาไทยแบ่งตามระดับภาษาที่ใช้ในการเขียนได้เป็น 2 ประเภท ้คือ การเขียนที่ไม่เป็นแบบแผนและการเขียนที่เป็นแบบแผน

่ 1) การเขียนที่ไม่เป็นแบบแผน หมายถึง การเขียนที่ไม่มีรูปแบบเฉพาะ ่ ภาษาที่ใช้อาจเป็นภาษาพูด ภาษาสแลง จนถึงภาษากึ่งแบบแผน เช่น การเขียนเล่าเรื่อง เล่าเหตุการณ์ เล่าประวัติ การแสดงความคิดเห็นวิพากษ์วิจารณ์ การเขียนบทสนทนา การเขียน ำเันทึก หรือการเขียนจดหมายส่วนตัว เป็นต้น

2) การเขียนที่เป็นแบบแผน หมายถึง การเขียนที่มีรูปแบบเฉพาะและ ่ ใช้ภาษาที่มีมาตรฐาน มีการกำหนดแบบแผนของภาษาที่ใช้เขียน เช่น เป็นคำสุภาพ เป็นภาษา ราชการ เป็นต้น การเขียนที่เป็นแบบแผนได้แก่ การเขียนเรียงความ บทความ หนังสือราชการ การเขียนแผนงานและโครงการ การรายงานทางวิชาการหรือรายงานการประชุม เป็นต้น

้นอกจากนี้ยังสามารถแบ่งประเภทการเขียนตามรูปแบบการเขียน ได้ดังนี้

1) ร้อยกรอง เป็นงานเขียนที่มีรูปแบบบังคับเฉพาะ เช่น จำนวน

้คำส้มผัส คำครุ-ลหุ เป็นต้น งานเขียนแบบร้อยกรองมีหลายชนิด ได้แก่ กลอน กาพย์ โคลง จับท์ ร่าย เป็นต้น

่ 2) ร้อยแก้ว เป็นงานเขียนที่ไม่มีรูปแบบแบบบังคับตายตัว ขึ้นอยู่กับผู้เขียนว่า จะเลือกสรรถ้อยคำมาเรียบเรียงเป็นประโยค เป็นข้อความให้สละสลวย งานเขียนแบบร้อยแก้ว ได้แก่ เรียงความ บทความ สารคดี นวนิยาย เรื่องสั้น เรื่องแปล เป็นต้น

้สรุปว่า งานเขียนสามารถแบ่งได้เป็น 2 ประเภทใหญ่ โดยแบ่งตามระดับภาษา ีที่ใช้และแบ่งตามรูปแบบการเขียน ขึ้นอยู่กับว่าผู้เขียนจะเลือกใช้ระดับภาษาและรูปแบบใด ใบการเขียบงาบเขียบของตบ

## 1.3.3 การสอนเขียนภาษาไทย

ิสนิท ตั้งทวี (2531. อ้างถึงใน ปริศนา พลหาญ, 2549. หน้า 43-44) ได้เสนอแนะ หลักการสำคัญบางประการในการสอนเขียน ไว้ว่า

1) ครูผู้สอนควรจะทำการทดสอบความรู้พื้นฐานทางการเขียนของนักเรียน ก่อนที่จะสอน โดยใช้แบบทดสอบมาตรฐานหรือแบบทดสอบที่สร้างขึ้น ขั้นนี้จะช่วยให้ครูผู้สอน ทราบว่านักเรียนมีความสามารถทางการเขียนในระดับใด และยังช่วยให้ครูทราบถึงพัฒนาการ ทางการเขียนหลังจากที่สอนไปแล้วทุกระยะ

2) ครูไม่ควรกำหนดหัวข้อในการเขียนให้ตายตัว ควรให้นักเรียนได้มีโอกาสเลือก เรื่องที่จะเขียนหรือมีส่วนร่วมในการเสนอหัวข้อเรื่อง

3) การสอนทักษะการเขียน ครูควรสอนร่วมกับทักษะอื่นๆ คือ ทักษะการฟัง การพูด และการอ่าน รวมทั้งควรจะบูรณาการกับวิชาอื่นๆ ด้วย เช่น วรรณคดี หลักภาษา ศิลปะ หรือวิชาอื่นๆ

4) เนื่องจากทักษะการเขียนเป็นทักษะที่ค่อนข้างยุ่งยาก ซับซ้อน นักเรียน ส่วนมากจึงไม่ค่อยสนใจเรียนเหมือนทักษะอื่นๆ ดังนั้นครูผู้สอนควรใช้หลักของการเสริมแรง เสริมกำลังใจอย่างหลากหลาย เช่น จัดให้มีการประกวดงานเขียนประเภทต่างๆ การให้รางวัล การชมเชย เป็นต้น

5) การสอนทักษะการเขียนนั้น ไม่ควรมุ่งสอนแต่หลักการหรือทฤษฎี ควรให้ นักเรียนได้ปฏิบัติจริง เพื่อที่จะรู้จักคิดเป็น ทำเป็น และแก้ปัญหาเป็น

6) ครูไม่ควรสอนโดยการอธิบายอย่างเดียว ควรใช้สื่อการสอนอื่นประกอบด้วย เพราะสื่อการสอนจะช่วยให้นักเรียนเข้าใจได้อย่างชัดเจนและไม่เกิดความรู้สึกเบื่อหน่าย

7) ควรให้นักเรียนมีส่วนร่วมในการวัดผลและการสร้างเกณฑ์การประเมินผล การเขียนด้วย ทั้งนี้เพื่อที่จะให้ได้ทราบแนวทางในการวัดผลว่าควรเป็นอย่างไร เพื่อนักเรียน จะได้รู้จักใช้ดุลยพินิจและใช้วิจารณญาณในการทำงาน

Zamel (1982) และ Daveis and Omberg (1987. อ้างถึงใน ปริศนา พลหาณ,

2549. หน้า 45) ได้เสนอแนวคิดเกี่ยวกับกระบวนการในการสอนเขียนไว้ 7 ประการ ได้แก่

1) ขั้นก่อนการเขียน เป็นขั้นที่จัดประสบการณ์ต่างๆ เพื่อกระตุ้นการเขียน

2) ขั้นการเขียน เป็นการเขียนแบบโครงร่าง โดยมีจุดประสงค์เบื้องต้นอยู่ที่ ้เนื้อความในการเขียน

3) ขั้นตอบสนอง เป็นขั้นที่ให้ผู้อื่นช่วยอ่านงานเขียนอย่างคร่าวๆ เพื่อชี้แนะใน เรื่องข้อความหรือรปแบบทางภาษา

4) ขั้นปรับปรุง เป็นขั้นที่นำข้อเสนอแนะมาปรับปรุงงานฉบับที่ร่างไว้ในครั้งแรก

5) ขั้นแก้ไข เป็นขั้นที่ผู้เขียนตรวจสอบความถูกต้องทางภาษาของงานเขียน

6) ขั้นประเมินผล เป็นขั้นที่ครูตรวจงานเขียนของเด็ก

7) ขั้นหลังการเขียน เป็นขั้นที่จัดกิจกรรมต่างๆ เพื่อให้เด็กเห็นคุณค่าของ งานเขียนมากกว่าที่เป็นแค่การให้เกรด

สรุปว่า ในการสอนเขียนนั้น ครูควรทดสอบความรู้พื้นฐานทางการเขียนของ นักเรียนก่อนที่จะทำการสอน และในการเขียนแต่ละครั้งครูควรแจ้งวัตถุประสงค์ในการเขียน ให้นักเรียนทราบอย่างชัดเจน พร้อมทั้งให้ทราบประโยชน์ของการฝึกฝนทักษะนั้นๆ ด้วย การสอน ทักษะการเขียนไม่ควรสอนแยกจากทักษะอื่นๆ ควรสอนให้สัมพันธ์กันกับทักษะอื่น ควรใช้วิธี ้การสอนหลากหลายวิธีเพื่อให้บรรยากาศในการเรียนการสอนเป็นที่น่าสนใจ ส่งเสริมให้นักเรียน เกิดความกระตือรือร้นที่จะเขียน ทั้งนี้ครูไม่ควรกำหนดหัวข้อเรื่องให้ตายตัว ควรให้นักเรียน ้มีโอกาสได้เลือกหัวข้อเรื่องเอง และมีส่วนร่วมในการวัดผลและการสร้างเกณฑ์ในการประเมินผล ตลอดจนควรปลูกฝังให้นักเรียนเห็นคุณค่าของการเขียนด้วย

# 2 หนังสืออิเล็กทรอนิกส์

# 2.1 ความหมายของหนังสืออิเล็กทรอนิกส์

ได้มีผู้ให้ความหมายของหนังสืออิเล็กทรอนิกส์ (Electronic Book) ไว้หลาย ความหมาย ดังนี้

ปิลันธนา สงวนบุญญพงษ์ (2542) ได้ให้ความหมายของหนังสืออิเล็กทรอนิกส์ว่า ่ หมายถึง เอกสารอิเล็กทรอนิกส์ที่สามารถนำเสนอข้อมูลได้ทั้งข้อความ ภาพนิ่ง ภาพเคลื่อนไหว และเสียงต่างๆ โดยไม่จำกัดว่าจะเป็นข้อมูลอิเล็กทรอนิกส์ในรูปแบบใด หากเป็นการเชื่อมโยง ข้อความที่เป็นตัวอักษรหรือตัวเลข เรียกว่า ไฮเปอร์เท็กซ์ แต่ถ้าหากข้อมูลนั้นรวมถึงรูปภาพ เสียงและภาพเคลื่อนไหวด้วยก็เรียกว่า สื่อประสมไฮเปอร์มีเดีย

เกวลี พิชัยสวัสดิ์ (2545) ได้กล่าวว่า เอกสารอิเล็กทรอนิกส์เป็นเอกสารที่มี การเชื่อมโยงส่วนต่างๆ ในเอกสารเข้าด้วยกัน เป็นการเชื่อมโยงกัน (Hyperlink) เพื่อให้ผู้ใช้ สามารถเลือกไปดูส่วนต่างๆ ของเอกสารที่อยู่หน้าเดียวกัน หรือคนละหน้าได้สะดวกและรวดเร็วขึ้น เมื่อกดปุ่มที่จุดเชื่อมโยงที่กำหนดไว้ โปรแกรมจะทำการเปิดส่วนของเอกสารที่กำหนดไว้ทันที

ประหยัด จิระวรพงศ์ (2549. อ้างถึงใน สุทธิลักษณ์ สูงห้างหว้า, 2551. หน้า 16) ได้ให้ความหมายของหนังสืออิเล็กทรอนิกส์หรือ E-book ว่าหมายถึง หนังสือหรือเอกสาร อิเล็กทรอนิกส์ที่อยู่ในรูปแบบดิจิทัล ผู้อ่านสามารถอ่านโดยใช้เครื่องคอมพิวเตอร์หรือเครื่องอ่าน E-Book โดยเฉพาะ เช่น Rocket E-Book, Softbook หรือ Microsoft Reader เป็นต้น E-Book และมีคุณลักษณะพิเศษกว่าหนังสือกระดาษหลายประการ อาทิ สามารถแสดงผลด้วยภาพ ข้อความ เสียง ภาพเคลื่อนไหว เป็นต้น ซึ่งสามารถเปิดอ่านหนังสือเหมือนหนังสือทั่วไป และ พกพาหนังสือจำนวนมากติดตัวไปได้ทุกที่ ทุกเวลา สามารถ Download มาไว้ใน Palm Pilot เปิดออกมาอ่าน ได้ตามต้องการ และยังสามารถเชื่อมโยงกับข้อความต่างๆ ภายในตัวหนังสือหรือ ภายนอกเว็บไซต์อื่นๆ จากอินเตอร์เน็ต ยิ่งกว่านั้นผู้อ่านสามารถอ่านพร้อมๆ กันได้โดยไม่ต้องรอ การยืมคืนเหมือนหนังสือกระดาษในห้องสมุด

ไพฑูรย์ ศรีฟ้า (2551. ออนไลน์) ได้กล่าวว่า "อีบุ๊ค" (eBook, EBook, e-Book) เป็นคำภาษาต่างประเทศ ย่อมาจากคำว่า electronic book หมายถึง หนังสือที่สร้างขึ้นด้วย โปรแกรมคอมพิวเตอร์มีลักษณะเป็นเอกสารอิเล็กทรอนิกส์ โดยปกติจะเป็นแฟ้มข้อมูลคอมพิวเตอร์ ที่สามารถอ่านผ่านเอกสารทางหน้าจอคอมพิวเตอร์ทั้งในระบบออฟไลน์และออนไลน์ คุณลักษณะ ของหนังสืออิเล็กทรอนิกส์สามารถเชื่อมโยงจุดไปยังส่วนต่างๆ ของหนังสือหรือเว็บไซต์ต่างๆ ตลอดจนมีปฏิสัมพันธ์และโต้ตอบกับผู้เรียนได้ นอกจากนั้นหนังสืออิเล็กทรอนิกส์สามารถแทรก ภาพ เสียง ภาพเคลื่อนไหว แบบทดสอบ ทั้งยังสามารถสั่งพิมพ์หน้าเอกสารที่ต้องการออกทาง เครื่องพิมพ์ได้ คุณสมบัติที่สำคัญอีกประการหนึ่ง คือ หนังสืออิเล็กทรอนิกส์สามารถปรับปรุงข้อมูล ให้ทันสมัยได้ตลอดเวลา ซึ่งคุณสมบัติเหล่านี้จะไม่มีในหนังสือธรรมดาทั่วไป

สรุปได้ว่า หนังสืออิเล็กทรอนิกส์ คือ หนังสือที่สร้างขึ้นด้วยโปรแกรมคอมพิวเตอร์ และอยู่ในรูปแบบของสื่อดิจิตอลธรรมดาหรือสื่อมัลติมีเดียที่เผยแพร่ได้ทั้งในระบบออฟไลน์ และออนไลน์ เช่น การบันทึกลงแผ่นซีดีรอม ดีวีดีรอม และการเผยแพร่ผ่านเครือข่ายอินเตอร์เน็ต ในรูปแบบของ HTML PDF และอื่นๆ เป็นสื่อที่เอื้อต่อระบบการเรียนรู้ด้วยตนเอง ซึ่งภายใน หนังสือจะประกอบด้วยเนื้อหาที่เป็นข้อความ ภาพนิ่ง ภาพเคลื่อนไหว เสียง และวิดีทัศน์ ทั้งนี้

ยังสามารถเชื่อมโยงจุดไปยังส่วนต่างๆ ภายในเล่ม หรือเชื่อมโยงไปยังเว็บไซต์ต่างๆ ในระบบ ออนไลน์ได้อีกด้วย

## 2.2 รูปแบบและองค์ประกอบของหนังสืออิเล็กทรอนิกส์

Barker (1992) แบ่งรูปแบบของหนังสืออิเล็กทรอนิกส์ตามชนิดของข้อมูลข่าวสาร และเครื่องอำนวยความสะดวกเป็น 10 ประเภท ดังนี้

1) หนังสือเรียนอิเล็กทรอนิกส์ (Text Books) ในระยะแรกจะมีลักษณะเป็นเส้นตรง มีโครงสร้างเป็นตัวอักษร (Text) ต่อมาจะมีลักษณะที่เป็นมัลติมีเดียมากขึ้นโดยใช้คุณสมบัติของ ไฮเปคร์เท็กซ์ในการนำเสนค

2) หนังสืออิเล็กทรอนิกส์ภาพนิ่ง (Static Picture Books) จะประกอบไปด้วย ภาพนิ่งหลายๆ ชนิดรวมกัน ภาพแต่ละภาพจะมีคุณภาพที่แตกต่างกันไปตามความเหมาะสม ขคงงาน

3) หนังสืออิเล็กทรอนิกส์ภาพเคลื่อนไหว (Moving Picture Books) มีโครงสร้าง จากภาพเคลื่อนไหวสั้นๆ (Animation Clips) หรือภาพวิดีโอ (Motion Video Segment) หรือ ทั้งสองอย่างรวมกัน

4) หนังสืออิเล็กทรอนิกส์หลายภาษา (Talking Books) จะมีลักษณะเป็นเนื้อหา ประกอบคำบรรยาย เพื่อให้ง่ายต่อการรับรู้ของผู้อ่าน

5) หนังสืออิเล็กทรอนิกส์สื่อประสม (Multimedia Books) เป็นการรวมช่องทาง การสื่อสารสองทางหรือมากกว่านั้นเข้าด้วยกันเพื่อเข้ารหัสข่าวสาร เป็นการรวมตัวอักษร, ภาพนิ่ง และภาพเคลื่อนไหวมารวมไว้ด้วยกันตามโครงสร้างแบบเส้นตรง เมื่อผลิตเสร็จสื่อจะออกมาในรูป ของสื่อเดียว ได้แก่ จานแม่เหล็กหรือซีดีรอม

6) หนังสืออิเล็กทรอนิกส์รวมสื่อ (Poly Media Books) มีลักษณะตรงกันข้ามกับ หนังสืออิเล็กทรอนิกส์สื่อประสม โดยใช้การรวมสื่อที่แตกต่างกัน ได้แก่ ซีดีรอม จานแม่เหล็ก กระดาษ เครือข่ายคอมพิวเตอร์ และอื่นๆ เพื่อส่งข้อมูลข่าวสารไปยังผู้ใช้

7) หนังสืออิเล็กทรอนิกส์ไฮเปอร์มีเดีย (Hypermedia Books) จะมีลักษณะคล้าย ้กับหนังสืออิเล็กทรอนิกส์สื่อประสม คือ ใช้การสื่อสารหลายช่องทาง แต่จะมีโครงสร้างเป็นแบบนอน ์ลีเนียร์ (Non linear) โดยมีโครงสร้างแบบใยแมงมุม (Webs)

8) หนังสืออิเล็กทรอนิกส์ผู้เชี่ยวชาญ (Intelligent Electronic Books) มีการบรรจุ เทคนิคปัญญาเทียม เช่น ระบบผู้เชี่ยวชาญ (Expert System) และระบบเครือข่ายประสาท (Neural Networks) ซึ่งสามารถทำให้ผู้เรียนเกิดการเรียนรู้และประยุกต์ให้เข้ากับพฤติกรรมของ ผู้เรียนแต่ละคนที่มีความแตกต่างกัน

9) หนังสืออิเล็กทรอนิกส์สื่อทางไกล (Telemedia Electronic Books) ต้องอาศัย ้การสื่อสารทางไกลช่วยในการนำเสนอเนื้อหา เช่น การเรียนการสอนในระบบเทเลคอนเฟอเรนซ์ (Teleconference) การส่งข้อความทางอีเมล์ (e-mail) ตลอดจนเป็นทรัพยากรในการสอนทางไกล เช่น ในห้องสมุดดิจิทัล (Digital Library)

10) หนังสืออิเล็กทรอนิกส์ไซเบอร์บุ๊ค (Cyberbook Books) ใช้เทคนิคของความ จริงเสมือน (Virtual Reality) ในการสร้างสถานการณ์จำลองเพื่อให้ผู้เรียนรู้สึกเหมือนได้เข้าไป อยู่ในประสบการณ์จริง

้ อัครเดช ศรีมณีพันธ์ (2547, หน้า 31-35) กล่าวเกี่ยวกับคงค์ประกอบของหนังสือ ดิเล็กทรคนิกส์ ว่าประกอบด้วย

1) อักขระ (Text) หรือข้อความ เป็นองค์ประกอบของโปรแกรมมัลติมีเดีย สามารถ นำอักขระมาออกแบบเป็นส่วนหนึ่งของภาพ หรือสัญลักษณ์ กำหนดหน้าที่การเชื่อมโยงนำเสนอ เนื้อหาเสียง ภาพกราฟิก หรือวิดีทัศน์ เพื่อให้ผู้ใช้เลือกข้อมูลที่จะศึกษาการใช้อักขระเพื่อกำหนด หน้าที่ในการสี่คสารความหมายในคอมพิวเตอร์ ควรมีลักษณะดังนี้

1.1) สื่อความหมายให้ชัดเจน เพื่ออธิบายความสำคัญที่ต้องการนำเสนอส่วน ของเนื้อหาสรุปแนวคิดที่ได้เรียนรู้

1.2) การเชื่อมโยงอักขระบนจอภาพ สำหรับการมีปฏิสัมพันธ์ในมัลติมีเดีย ส่วนที่แสดงถึงการเชื่อมโยงบนจอภาพอาจเป็นการเชื่อมโยงรูปแบบตัวอักษร (Font) เครื่องหมาย หรือสัญลักษณ์ (Symbol) ซึ่งการเชื่อมโยงนั้นทำได้หลายรูปแบบตามความเหมาะสม การเลือกใช้ ์ ขึ้นอยู่กับการทดลองดูว่ารูปแบบอักขระ เครื่องหมาย สัญลักษณ์ หรือการใช้สีแบบใดที่ดูแล้วมี ้ความเหมาะสม ส่วนการเชื่อมโยงข้อมูลในระบบจากจุดหนึ่งไปอีกจุดหนึ่งนั้น สามารถทำได้โดย การเชื่อมโยงข้อมูลภายในแฟ้มเอกสารเดียวกันหรือเชื่อมโยงกับข้อมูลแฟ้มเอกสารอื่นก็ได้ ขึ้นอยู่ กับความสัมพันธ์ของข้อความที่ต้องการจะเชื่อมโยงและความต้องการของผู้สร้าง

1.3) กำหนดความยาวเนื้อหาให้เหมาะสมแก่การอ่าน และในการดึงข้อมูล ้มาศึกษา ผู้ผลิตโปรแกรมสามารถใช้เทคนิคการแบ่งข้อมูลออกเป็นส่วนย่อย แล้วเชื่อมโยงข้อมูล ้ เข้าด้วยกัน หากต้องการศึกษาข้อมูลส่วนใดก็สามารถเข้าถึงข้อมูลส่วนต่าง ๆ ที่เชื่อมโยงกันอยู่ได้ ้การเชื่อมโยงเนื้อหาสามารถกระทำได้ 3 ลักษณะด้วยกัน คือ ลักษณะเส้นตรง ลักษณะสาขา และลักษณะผสมผสานหลายมิติ

1.4) สร้างการเคลื่อนไหวให้อักขระ เพื่อสร้างความสนใจก่อนนำเสนอข้อมูล ี่ สามารถทำ ได้หลายวิธี เช่น การเคลื่อนย้ายตำแหน่ง, การหมุน, การกำหนดให้เห็นเป็นช่วงๆ ้จังหวะ เป็นต้น ข้อสำคัญคือ ควรศึกษาหลักจิตวิทยาความต้องการรับรู้กับความถี่การใช้เทคนิค การเคลื่อนไหวของผู้เรียนโปรแกรมแต่ละวัยเพื่อให้เหมาะสมกับกลุ่มเป้าหมาย

1.5) เครื่องหมายและสัญลักษณ์ เป็นสื่อกลางที่สำคัญในการติดต่อกับผู้เรียนใน บทเรียนมัลติมีเดียปฏิสัมพันธ์ การนำเสนอหรือออกแบบสัญลักษณ์หรือเครื่องหมายควรให้สัมพันธ์ ้กับเนื้อหาในบทเรียน สามารถทำความเข้าใจกับความหมายและสัญลักษณ์ต่าง ๆ นั้นได้อย่าง ้รวดเร็วอักขระเป็นส่วนหนึ่งที่สำคัญต่อการเรียนรู้ การทำ ความเข้าใจ การนำเสนความหมาย ที่ก่อ ประโยชน์กับผู้เรียน

์ปิลันธนา สงวนบุญพงษ์ (2542) ได้กล่าวไว้ว่า อักขระมีประสิทธิผลในการสื่อ ข้อความที่ตรงและชัดเจนได้ดี ในขณะที่รูปภาพ สัญลักษณ์ภาพ ภาพเคลื่อนไหว และเสียง ช่วย ทำให้ผู้ใช้นี้กและจำสารสนเทศได้ง่ายขึ้น มัลติมีเดียนั้นเป็นเครื่องมือที่มีความสามารถในการ ประสมประสานอักขระ สัญลักษณ์ ภาพ รวมถึงสี เสียง ภาพนิ่ง และภาพวิดีทัศน์เข้าด้วยกัน ทำให้ ข้อมูลข่าวสารมีคุณค่าและน่าติดตามเพิ่มขึ้น

2) ภาพนิ่ง (Still Image) เป็นภาพกราฟิก เช่น ภาพวาด ภาพถ่าย ภาพลายเส้น แผนที่ แผนภูมิ ที่ได้จากการสร้างภายในด้วยโปรแกรมคอมพิวเตอร์ และภาพที่ได้จากการสแกนจาก แหล่งเอกสารภายนอก ภาพที่ได้เหล่านี้จะประมวลผลออกมาเป็นจุดภาพ (Pixel) แต่ละจุดบนภาพ ้จะถูกแทนที่เป็นค่าความสว่าง (Brightness) และค่าสี (Color) ส่วนความละเอียดของภาพนั้น ึจะขึ้นอยู่กับจำนวนจุดและขนาดของจุดภาพ ภาพที่เหมาะสมไม่ใช่อยู่ที่ขนาดของภาพ หากแต่ ้อยู่ที่ขนาดของไฟล์ภาพ การจัดเก็บภาพที่มีขนาดข้อมูลมากทำให้การดึงข้อมูลได้ยากและเสียเวลา มากสามารถทำได้โดยการลดขนาดข้อมูล การบีบอัดข้อมูลชนิดต่างๆ ด้วยโปรแกรมในการจัดเก็บ ้บีบอัดข้อมูล (คลายข้อมูล) ก่อนที่จะเก็บข้อมูลเพื่อประหยัดเนื้อที่ในการเก็บ ไฟล์ (File) กราฟิก ู้ที่ใช้ในหนังสืออิเล็กทรดนิกส์แบบสื่อประสมแบ่งได้ 3 ไฟล์ คือ

2.1) ไฟล์สกุล GIF (Graphic Interchange Format) ไฟล์ชนิดบิตแมต มีการบีบ ้อัดข้อมูลภาพไฟล์มีขนาดไฟล์ต่ำ มีการสูญเสียข้อมูลน้อย สามารถทำพื้นของภาพให้เป็นพื้นแบบ โปร่งใส (Transparent) นิยมใช้กับภาพวาดและภาพการ์ตูน มีระบบแสดงผลแบบหยาบและค่อยๆ ขยายไปสู่ละเอียดในระบบอินเทอร์เลช (Interlace) มีโปรแกรมสนับสนุนจำนวนมากเรียกดูได้กับ

กราฟิกบราวเซอร์ (Graphics Browser) ทุกตัว มีความสามารถนำเสนอภาพแบบเคลื่อนไหว (Gif Animation) จุดด้อยของไฟล์ประเภทนี้คือแสดงได้เพียง 256 สี

2.2) ไฟล์สกุล JPEG (Joint Photographic Experts Group) เป็นไฟล์ภาพที่มี ความละเอียดสูงเหมาะสมกับภาพถ่าย จุดเด่นคือสนับสนุนสีถึง 24 บิต (16.7 ล้านสี) การบีบอัด ์ ข้อมูลไฟล์สกุล JPEG สามารถทำได้หลายระดับดังนี้ Max, High, Medium และ Low การบีบอัด ข้อมูลมากจะทำให้เกิดการลบข้อมูลบางส่วนที่ความถี่ซ้ำซ้อนกันมากที่สุดออกจากภาพ ทำให้ รายละเอียดบางส่วนหายไป มีระบบการแสดงผลแบบหยาบและค่อยๆ ขยายไปสู่ละเอียด มีโปรแกรมสนับสนุนการสร้างเป็นจำนวนมาก เรียกคูได้กับกราฟิกบราวเซอร์ (Graphics Browser) ทุกตัว ตั้งค่าบีบไฟล์ได้ จุดด้อยคือทำให้พื้นของรูปโปร่งใสไม่ได้

2.3) ไฟล์สกุล PNG (Portable Network Graphics) จุดเด่นคือสามารถใช้งาน ข้ามระบบและกำหนดค่าการบีบไฟล์ตามต้องการ (8 บิต, 24 บิต, 64 บิต) มีระบบการบีบอัดแบบ Deflate ไม่เกิดการสูญเสีย แสดงผลแบบหยาบและค่อยๆ ขยายไปสู่ละเอียดในระบบอินเทอร์เลช (Interlace) ได้เร็วกว่า GIF สามารถทำพื้นโปร่งใสได้ แต่มีจุดด้อยคือหากกำหนดค่าการบีบไฟล์ ไว้สูงจึงใช้เวลาในการคลายไฟล์สูงตามไปด้วย แต่ขนาดของไฟล์จะมีขนาดต่ำไม่สนับสนุนกับ กราฟิกบราวเซอร์ (Graphics Browser) รุ่นเก่า และโปรแกรมสนับสนุนในการสร้างมีน้อย

3) ภาพเคลื่อนไหว (Animation) เกิดจากชุดภาพที่มีความแตกต่างนำ มาแสดงเรียง ต่อเนื่องกันไป ความแตกต่างของแต่ละภาพที่นำเสนอทำให้มองเห็นเป็นการเคลื่อนไหวของ สิ่งต่างๆ เช่นเดียวกับเทคนิคการทำภาพยนตร์การ์ตูน ภาพเคลื่อนไหวจะทำให้สามารถนำเสนอ ความคิดที่ซับซ้อนหรือยุ่งยากนั้นง่ายต่อการเข้าใจ และสามารถกำหนดลักษณะและเส้นทาง ที่จะให้ภาพนั้นเคลื่อนที่ไปมาตามต้องการ การแสดงสี การลบภาพโดยทำให้ภาพเลื่อนจางหาย หรือทำให้ภาพปรากฏขึ้นในรูปแบบต่างๆ กัน นับเป็นสื่อที่ดีอีกชนิดหนึ่งในมัลติมีเดีย โปรแกรม สนับสนุนการสร้างภาพเคลื่อนไหวมีอยู่หลายโปรแกรมตามความต้องการของผู้ใช้ และจัดเก็บภาพ เป็นไฟล์สกุล Gif

4) เสียง (Sound) เป็นสื่อช่วยเสริมสร้างความเข้าใจในเนื้อหาได้ดีขึ้นและทำให้ คอมพิวเตอร์มีชีวิตชีวาขึ้น ด้วยการเพิ่มการ์ดเสียงและโปรแกรมสนับสนุนเสียง อาจอยู่ในรูปของ เสียงดนตรี เสียงสังเคราะห์ปรุงแต่ง การใช้เสียงในมัลติมีเดียนั้นผู้สร้างต้องแปลงสัญญาณเสียง ไฟฟ้าเป็นสัญญาณเสียง analog ผ่านจากเครื่องเล่นวิทยุ เทปคาสเซ็ทหรือแผ่นซีดี การอัดเสียง .ผ่านไมโครโฟนต่อเข้าไลน์อิน (Line-In) ที่พอร์ต (Port) การ์ดเสียงได้โดยตรงโดยไม่ต้องผ่าน ไมโครโฟน และการ์ดเสียงที่มีคุณภาพดีย่อมจะทำให้ได้เสียงที่มีคุณภาพดีด้วยเช่นกัน ไฟล์เสียง ้มีหลายแบบ ได้แก่ไฟล์สกุล WAV และ MIDI (Musical Instrument Digital Interface) ไฟล์ WAV ใช้เนื้อที่ในการเก็บสูงมาก ส่วนไฟล์ MIDI เป็นไฟล์ที่นิยมใช้ในการเก็บเสียงดนตรี

5) ภาพวิดีทัศน์ (Video) ภาพวิดีทัศน์เป็นภาพเหมือนจริงที่ถูกเก็บในรูปของดิจิทัล มีลักษณะแตกต่างจากภาพเคลื่อนไหวที่ถูกสร้างขึ้นจากคอมพิวเตอร์ ภาพวิดีทัศน์สามารถต่อสาย ตรงจากเครื่องเล่นวิดีทัศน์หรือเลเซอร์ดิสก์เข้าสู่เครื่องคอมพิวเตอร์ด้วยวิธีการ Capture ระบบ วิดีทัศน์ที่ทำงานจากฮาร์ดดิสก์ที่ไม่มีการบีบอัดสัญญาณภาพจะมีความต้องการพื้นที่ในฮาร์ดดิสก์ ค่อนข้างมาก ดังนั้นจึงต้องมีการบีบอัดข้อมูลให้มีขนาดเล็กเพื่อที่จะเพิ่มประสิทธิภาพและความเร็ว ในการส่งสูงสุด โดยยังคงคุณภาพของภาพวิดีทัศน์ไว้ซึ่งต้องอาศัยการ์ดวิดีทัศน์ในการทำหน้าที่ ดังกล่าว การนำภาพวิดีทัศน์มาประกอบในมัลติมีเดียต้องมีอุปกรณ์สำคัญคือดิจิทัลวิดีทัศน์การ์ด (Digital Video Card) การทำงานในระบบวินโดวส์ ภาพวิดีทัศน์จะถูกเก็บไว้ในไฟล์ตระกูลเอวีไอ (AVI : Audio Video Interleave) มูพวี่ (MOV) และเอ็มเพ็ก (MPEG : Moving Pictures Experts Group) ที่สร้างภาพวิดีทัศน์เต็มจอ 30 เฟรมต่อวินาที ข้อเสียของการดูภาพวิดีทัศน์ในหนังสือ อิเล็กทรอนิกส์ คือ ไฟล์ของภาพจะมีขนาดใหญ่ตั้งแต่ 500 กิโลไบท์ หรือมากกว่า 10 เมกะไบท์ ทำให้เสียเวลาในการดาวน์โหลด

6) การเชื่อมโยงข้อมูลแบบปฏิสัมพันธ์ (Interactive Links) หมายถึง การที่ผู้ใช้ มัลติมีเดียสามารถเลือกข้อมูลได้ตามต้องการโดยใช้ตัวอักษร ปุ่ม หรือภาพ สำหรับตัวอักษร ที่จะสามารถเชื่อมโยงได้ จะเป็นตัวอักษรที่มีสีแตกต่างจากอักษรตัวอื่น ๆ ส่วนปุ่มก็จะมีลักษณะ ้ คล้ายกับปุ่มเพื่อชมภาพยนตร์หรือคลิกลงบนปุ่มเพื่อเข้าไปหาข้อมูลที่ต้องการหรือเปลี่ยนหน้า ข้อมูล ส่วนมัลติมีเดียปฏิสัมพันธ์ (Interactive Multimedia) เป็นการสื่อสารผ่านคอมพิวเตอร์ที่มี ลักษณะการสื่อสารไปมาทั้งสองทาง คือ การโต้ตอบระหว่างผู้ใช้คอมพิวเตอร์และการมีปฏิสัมพันธ์ ซึ่งผู้ใช้สามารถเลือกได้ว่าจะดูข้อมูล ดูภาพ ฟังเสียง หรือดูภาพวิดีทัศน์ โดยรูปแบบของ ปฏิสัมพันธ์อาจอยู่ในรูปใดรูปหนึ่งดังต่อไปนี้

6.1) การใช้เมนู (Menu Driven) ลักษณะที่พบเห็นได้ทั่วไปของการใช้เมนูคือ การจัดลำดับหัวข้อ ทำให้ผู้ใช้สามารถเลือกข่าวสารข้อมูลที่ต้องการได้ตามที่ต้องการและสนใจ การใช้เมนูมักประกอบด้วยเมนูหลัก (Main Menu) ซึ่งแสดงหัวข้อหลักให้เลือก และเมื่อไปยัง แต่ละหัวข้อหลักก็จะมีเมนูย่อยให้เลือกไปยังหัวข้ออื่นหรือแยกไปยังเนื้อหาหรือเรื่องนั้นๆ เลยทันที 6.2) การใช้ฐานข้อมูลไฮเปอร์มีเดีย (Hypermedia Database) เป็นรูปแบบ ปฏิสัมพันธ์ที่ให้ผู้ใช้สามารถเลือกไปตามเส้นทางที่เชื่อมคำสำคัญซึ่งอาจเป็นคำ ข้อความ เสียง

่ หรือภาพ คำสำคัญเหล่านี้จะเชื่อมโยงกันอยู่ในลักษณะเหมือนใยแมงมุม โดยสามารถเดินหน้า และถอยหลังได้ตามความต้องการของผู้ใช้

7) การจัดเก็บข้อมูลมัลติมีเดีย เนื่องจากมีการพัฒนาสื่อการเรียนการสอน คอมพิวเตอร์แบบมัลติมีเดียที่เป็นการพัฒนาแบบใช้หลายสื่อผสมกัน (Multimedia) และ เทคโนโลยีสื่อมัลติมีเดียมีจำนวนมาก ทำให้จำเป็นต้องใช้เนื้อที่เก็บข้อมูลเป็นจำนวนมาก สื่อที่ใช้ จัดเก็บต้องมีขนาดความจุมากพอที่จะรองรับข้อมูลในรูปแบบวีดิโอ รูปภาพ ข้อความ ปัจจุบัน แผ่นซีดีรอม (CD-ROM :Compact Disk Read Only Memory) และแผ่นดีวีดี ( DVD ) ได้รับ ความนิยมอย่างแพร่หลาย เพราะสามารถเก็บข้อมูลได้สูงมาก ทำให้สามารถเก็บข้อมูลและ แฟ้มข้อมูลได้มากเท่าที่ต้องการ จึงกล่าวได้ว่าซีดีรอมและดีวีดีเป็นสื่ออีกชนิดหนึ่งที่ปฏิวัติรูปแบบ การเรียนการสอน นอกจากนี้ยังทำให้ผู้เรียนสามารถทบทวนและเรียนรู้ได้ด้วยตัวเองในเวลาที่ ผู้เรียนสะดวก และเรียนรู้ได้อย่างมีประสิทธิภาพ

จากที่กล่าวมาข้างต้นสรุปได้ว่า หนังสืออิเล็กทรอนิกส์มีองค์ประกอบ คือ อักขระ (Text) เป็นองค์ประกอบพื้นฐานที่สำคัญในการเขียนโปรแกรมมัลติมีเดียเพื่อใช้สื่อความหมายใน คอมพิวเตอร์ ภาพวีดิทัศน์ (Video) เป็นภาพเสมือนจริงที่ถูกเก็บในรูปของดิจิทัลในลักษณะคล้าย ภาพยนต์ ซึ่งแตกต่างจากภาพเคลื่อนไหวที่ถูกสร้างขึ้นจากคอมพิวเตอร์ การเชื่อมโยงข้อมูลแบบ ี ปฏิสัมพันธ์ (Interactive Links) การใช้ผู้ใช้หนังสือสามารถเลือกข้อมูลได้ตามที่ต้องการ โดยใช้ อักษร ปุ่ม หรือภาพ และการจัดเก็บข้อมูลมัลติมีเดีย ซึ่งปัจจุบันนิยมเก็บไว้ในแผ่นซีดีรอมและ แผ่นดีวีดี (CD-ROM & DVD) ซึ่งองค์ประกอบต่างๆ เหล่านี้ผู้ศึกษาได้นำมาใช้ในการพัฒนา ามบังสือดิเล็กทาอบิกส์ที่สร้างขึ้นทั้งสิ้น

# 2.3 ข้อดี ข้อจำกัด และประโยชน์ของหนังสืออิเล็กทรอนิกส์

นพรัตน์ คุณศรี และคณะ (2549, หน้า 18-20) ได้กล่าวถึงข้อดีและข้อจำกัด ของหนังสืออิเล็กทรอนิกส์ ไว้ดังนี้

หนังสืออิเล็กทรอนิกส์ เป็นสื่อที่รวมเอาจุดเด่นของสื่อแบบต่างๆ มารวมอยู่ใน สื่อตัวเดียว คือ สามารถแสดงภาพ แสง เสียง ภาพเคลื่อนไหว และการปฏิสัมพันธ์กับผู้ใช้ บาร์คเกอร์และกิลเลอร์ (Barker (1993) & Giller (1992), quoted in Barker, 1996. p.16) ได้ทดลองหนังสืออิเล็กทรอนิกส์ที่เป็นชุดปฏิสัมพันธ์แบบไฮเปอร์มีเดียกับเด็กวัยรุ่น โดยใช้ เรื่องราวของการสำรวจและเกมที่สอนเกี่ยวกับตัวอักขระภาษาอังกฤษบนซีดีรอม ต่อมาก็ได้ศึกษา เรื่องมัลติมีเดียแบบปฏิสัมพันธ์เพื่อการสอนเรื่องภาษาฝรั่งเศสซึ่งพิมพ์ลงบนซีดีรอม ตลอดจน มีการทดลองการสอนโดยใช้หนังสือในการสอนเปรียบเทียบกับวิธีอื่นๆ กรณีศึกษาเดียวกันนี้

บาร์คเกอร์และคอลลิส ยังได้ใช้หนังสีคคิเล็กทรคนิกส์ในการนำเสนคภาพยนตร์ในการศึกษาของ ผู้ใหญ่ ซึ่งได้รับผลสำเร็จด้วยดี จากการวิเคราะห์การศึกษาข้างต้นในเชิงลึกนั้นพบว่าได้รับผล ที่น่าพึงพอใจในการใช้หนังสืออิเล็กทรอนิกส์เก็บและเผยแพร่ข้อมูลข่าวสารเพื่อการสอน

การใช้หนังสืออิเล็กทรอนิกส์เป็นสื่อในการเรียนการสอน นอกจากผู้เรียนจะได้รับ ้ความรู้จากตัวหนังสืออิเล็กทรอนิกส์แล้ว ยังสามารถหาความรู้เพิ่มเติมได้จากเว็บไซต์ที่เกี่ยวข้อง ทั้งนี้เพื่อเป็นการกระตุ้นให้ผู้เรียนเกิดความตื่นตัวในการเรียนรู้ซึ่งเหมาะสมกับผู้เรียนทุกระดับ โดยเจพาะคย่างยิ่งใบระดับบหาวิทยาลัยซึ่งบีเครื่องบือครบครับ

แม้ว่าหนังสืออิเล็กทรอนิกส์เป็นสื่อที่ทันสมัยและมีคุณค่า แต่หากไม่มีการจัดระเบียบ การใช้ที่เหมาะสม อาจทำให้ผู้เรียนเกิดความเบื่อหน่ายต่อสื่อนั้นๆ ได้อย่างรวดเร็ว แม้ว่าการใช้ ้ครั้งแรกจะทำให้รู้สึกตื่นเต้นและกระตื่อรือร้นที่จะเรียนรู้ก็ตาม นอกจากนี้ก็ควรออกแบบให้เนื้อหา ้เป็นที่น่าสนใจสามารถดึงดูดใจให้ผู้อ่านอยากเรียนรู้ หากออกแบบไม่ตรงกับการนำเสนอ หรือ ไม่เป็นที่น่าสนใจ ก็จะทำให้ผู้เรียนเกิดความรู้สึกเบื่อหน่ายและไม่อยากเรียนได้ในที่สุด

ถึงแม้ว่าจะมีการนำเทคโนโลยีใหม่ๆ ไปใช้กับการเรียนการสอนในระดับห้องเรียนจะ ประสบความสำเร็จในภาพรวม แต่มีผู้เรียนบางคนกลับไม่มีทักษะในการคิดและเรียนรู้ด้วยตนเอง ้ครูจึงควรเปลี่ยนบทบาทจากการ "สอน" มาเป็น "ที่ปรึกษา" ให้คำแนะนำต่อผู้เรียนในการค้นคว้า ่ หาข้อมูลเพื่อให้ผู้เรียนสามารถค้นหาข้อมูลได้หลากหลายรูปแบบมากขึ้น ไม่ว่าจะเป็นจากแผ่น ซีดีรอมหรือเครือข่ายคอมพิวเตอร์ก็ตาม แต่สิ่งสำคัญที่ครูผู้สอนควรจะปฏิบัติเมื่อเลือกใช้หนังสือ ้คิเล็กทรคนิกส์เป็นสี่คประกอบการเรียนการสอน คือ หลังจากการศึกษาค้นคว้าจากหนังสือ ้อิเล็กทรอนิกส์แล้ว ควรจัดให้มีการอภิปรายกลุ่มปิดท้ายด้วยเสมอเพื่อสนับสนุนการสื่อสารและ การอภิปรายระหว่างบคคล

นอกจากนี้ นวอร แจ่มขำ (2547. หน้า 16-17) ได้อธิบายถึงประโยชน์ของหนังสือ ้อิเล็กทรอนิกส์ ซึ่งสรุปพอสังเขปได้ดังนี้

1) ช่วยให้ผู้เรียนสามารถย้อนกลับเพื่อทบทวนบทเรียนหากไม่เข้าใจ และสามารถ เลือกเรียนได้ตามเวลาและสถานที่ที่ตนเคงสะดวก

2) การตอบสนองที่รวดเร็วของคอมพิวเตอร์ที่ให้ทั้งสีสัน ภาพ และเสียง ทำให้เกิด ความตื่นเต้นและไม่เบื่อหน่าย

3) ช่วยให้การเรียนรู้มีประสิทธิภาพและประสิทธิผล มีประสิทธิภาพในแง่ที่ลดเวลา ิลดค่าใช้จ่าย สนองความต้องและความสามารถของบุคคล มีประสิทธิผลในแง่ทำให้ผู้เรียนบรรลุ เป้าหมาย

4) ผู้เรียนสามารถเลือกเรียนหัวข้อที่สนใจหัวข้อใดก่อนก็ได้ และสามารถย้อนกลับไป กลับมาในเอกสารหรือกลับมายังจุดเริ่มต้นใหม่ได้อย่างรวดเร็ว

5) สามารถแสดงทั้งข้อความ ภาพนิ่ง ภาพเคลื่อนไหว และเสียงได้พร้อมกันหรือ จะเลือกให้แสดงอย่างใดอย่างหนึ่งก็ได้

่ 6) การจัดเก็บข้อมูลจะสามารถเก็บเป็นไฟล์แยกระหว่างตัวอักษร ภาพนิ่ง ิภาพเคลื่อนไหว และเสียง โดยใช้ข้อความ (Text) เป็นศูนย์รวม แล้วเรียกมาใช้ร่วมกัน โดยการเชื่อมโยงข้อมูลจากสื่อต่างๆ ที่อยู่คนละที่เข้าด้วยกัน

7) สามารถเปลี่ยน แก้ไข เพิ่มเติมข้อมูลได้ง่าย สะดวก และรวดเร็วทำให้สามารถ ปรับปรุงบทเรียนให้ทันสมัยกับเหตุการณ์ได้เป็นอย่างดี

8) ผู้เรียนสามารถค้นหาข้อมูลที่เกี่ยวข้องกับเรื่องที่กำลังศึกษาจากแฟ้มเอกสารอื่นๆ ที่เชื่อมโยงอยู่ได้อย่างไม่จำกัดกับทั่วโลก

9) เสริมสร้างให้ผู้เรียนเป็นผู้มีเหตุผล มีความคิดทัศนะที่เป็น Logical เพราะ การโต้ตอบกับเครื่องคอมพิวเตอร์ทำอย่างมีขั้นตอน มีระเบียบและมีเหตุผลพอสมควร เป็นการฝึก ลักษณะนิสัยที่ดีให้กับผู้เรียน

10) ผู้เรียนสามารถบูรณาการเรียนการสอนในวิชาต่างๆ เข้าด้วยกันอย่างเกี่ยวเนื่อง และมีความหมาย

11) ครูมีเวลาติดตามและตรวจสอบความก้าวหน้าของผู้เรียนแต่ละคนได้มากขึ้น และมีเวลาศึกษาตำราและพัฒนาความสามารถของตนเองได้มากขึ้น สามารถช่วยในการพัฒนา ทางวิชาการคีกด้วย

จากที่กล่าวมาข้างต้นผู้ศึกษาพอจะสรุปได้ว่า ข้อดีและข้อจำกัดของหนังสือ ้อิเล็กทรอนิกส์ คือ เป็นสื่อที่รวมเอาจุดเด่นของสื่อแบบต่างๆ มารวมอยู่ในสื่อเดียว สามารถแสดง ภาพ แสง เสียง ภาพเคลื่อนไหว และการมีปฏิสัมพันธ์กับผู้ใช้ โดยที่ผู้เรียนสามารถหาความรู้ จากเว็บไซต์ที่เกี่ยวข้องเพิ่มเติมจากความรู้ที่ได้จากหนังสืออิเล็กทรอนิกส์ ซึ่งเป็นการกระตุ้นให้ ผู้เรียนเกิดความตื่นตัวในการเรียนรู้มากขึ้น แต่ทั้งนี้หากไม่มีการจัดระเบียบการใช้หนังสือ อิเล็กทรอนิกส์ให้เหมาะสมและออกแบบเนื้อหาให้เป็นที่ดึงดูดความสนใจของผู้เรียนได้แล้วอาจจะ ทำให้ผู้เรียนเกิดความเบื่อหน่ายต่อสื่อนั้นๆ ได้อย่างรวดเร็ว นอกจากนี้ควรมีการอภิปรายกลุ่ม หลังจากการเรียนโดยใช้หนังสืออิเล็กทรอนิกส์เสมอๆ เพื่อเป็นการสรุปความรู้ที่ได้และสนับสนุน การสื่อสารหรือการอภิปรายระหว่างบุคคล

## 3. หลักการและทฤษฎีที่เกี่ยวข้อง

#### 3.1 การสอนการอ่านและการเขียนภาษาไทย

ปัจจัยที่สำคัญประการหนึ่งที่มีอิทธิพลต่อการพัฒนาทักษะทางภาษาทั้งในด้านการฟัง การพูด การอ่าน และการเขียน คือ ครูผู้สอนจำเป็นต้องใช้หลักจิตวิทยามาประกอบในขณะสอน หลักจิตวิทยาที่ครูผู้สอนภาษาไทยควรทราบและควรคำนึง (บุญเพ็ญ สุวรรณศร, 2548. หน้า 17-18) ได้แก่

3.1.1 ความแตกต่างระหว่างบุคคล (Individual Differences)

การเรียนการสอนภาษาไทยต้องคำนึ่งถึงความแตกต่างระหว่างบุคคลมาก เพราะนอกจากการใช้ภาษาของนักเรียนที่แตกต่างกันแล้ว สภาพแวดล้อมของนักเรียนก็นับว่า มีความสำคัญยิ่งต่อการเรียนภาษา เพราะนักเรียนบางคนเติบโตในกลุ่มชนที่ไม่ได้ใช้ภาษาไทย เป็นภาษาหลักในการดำรงชีวิตประจำวัน เด็กที่อยู่ในสภาพแวดล้อมที่ต่างกันย่อมมีทักษะ ในการใช้ภาษาต่างกันและมีความสามารถในการรับรู้ต่างกัน ในการสอนภาษาจึงควรจะต้องมี การทดสอบความรู้ขั้นพื้นฐานของนักเรียนก่อนที่จะสอน และควรสอนโดยแบ่งกลุ่มคละเด็กเก่ง กับเด็กอ่อนไว้ด้วยกัน เพื่อให้เด็กเก่งช่วยเหลือเด็กอ่อน และเด็กอ่อนได้ดูแบบอย่างจากเด็กเก่ง

3.1.2 ความพร้อม (Readiness)

ความพร้อม คือ สภาพความเจริญเติบโตทางร่างกาย ความรู้พื้นฐาน ความสนใจที่จะรับรู้ในสิ่งที่ครูสอนให้ ซึ่งองค์ประกอบความพร้อมของเด็กมีหลายประการได้แก่

1) วุฒิภาวะ (Mature) คือ ความพร้อมที่จะรับรู้เรื่องราวต่างๆ ตามอายุ เด็กที่อายุมากขึ้นความพร้อมก็จะมากขึ้น

2) ประสบการณ์เดิม (Experience) หมายถึง ประสบการณ์ที่เด็กมีอยู่ก่อน ที่จะรับรู้สิ่งที่ครูสอนใหม่ ถ้าประสบการณ์เดิมเกี่ยวข้องกับประสบการณ์ใหม่ที่ครูสอน เด็กก็จะรับรู้ ประสบการณ์ใหม่ได้เร็วขึ้น

3) ความสัมพันธ์กับบทเรียนที่เกี่ยวกับตัวเด็ก หมายถึง จัดบทเรียนที่สัมพันธ์ กับความสนใจของเด็ก เด็กก็จะรับรู้ได้รวดเร็วขึ้น

3.1.3 กระบวนการเรียนรู้ (Learning process)

การเรียนรู้ คือ การเปลี่ยนแปลงพฤติกรรมซึ่งเป็นผลมาจากการที่บุคคล ได้รับประสบการณ์ที่มีผลต่อความงอกงามของบุคคล ทั้งในด้านร่างกาย อารมณ์ สังคม และสติปัญญา ซึ่งจะทำให้บุคคลสามารถปรับตัวให้เข้าสิ่งแวดล้อมได้

กระบวนการเรียนรู้ของเด็กนั้น เกิดจากประสบการณ์ทั้งทางตรงและทางอ้อม ้ ดังที่ มาลี จุฑา (2542. หน้า 56) ได้กล่าวถึงกระบวนการเรียนรู้ตามแนวคิดของกาเย่ (Gagne) ไว้ 8 ประการ ดังนี้

1) การจูงใจ (Motivation phase) ก่อนการเรียนรู้จะต้องมีการจูงใจให้ผู้เรียน ้อยากรู้ อยากเห็น และมีส่วนร่วมในกิจกรรม ซึ่งจะช่วยให้การเรียนดำเนินไปด้วยดี

2) ความเข้าใจ (Apprehending phase) ในการเรียนรู้ผู้เรียนจะต้องเข้าใจ ในบทเรียน จึงจะช่วยให้การเรียนรู้มีประสิทธิภาพ

3) การได้รับ (Acquisition phase) เมื่อผู้เรียนมีความเข้าใจในบทเรียน จะก่อให้เกิดการได้รับความรู้และเก็บไว้หรือจดจำบทเรียนไว้ต่อไป

4) การเก็บไว้ (Retention phase) หลังจากผู้เรียนได้รับความรู้ก็จะเก็บความรู้ เหล่านั้นไว้ตามสมรรถภาพการจำของบุคคล

5) การระลึกได้ (Recall phase) เมื่อผู้เรียนเก็บความรู้ไว้ก็จะถูกนำมาใช้ใน โอกาสต่างๆ เท่าที่จะระลึกได้

6) ความคล้ายคลึง (Generalization phase) ผู้เรียนจะนำสิ่งที่ระลึกได้ไปใช้ เมื่อพบกับสถานการณ์หรือสิ่งเร้าที่คล้ายคลึงกัน โดยจะนำความรู้ดังกล่าวไปสัมพันธ์กับการเรียนรู้ ในความรู้ใหม่ที่ใกล้เคียงกันหรือคล้ายคลึงกัน

7) ความสามารถในการปฏิบัติ (Performance phase) หลังจากที่ได้เรียนรู้แล้ว ผู้เรียนจะต้องนำความรู้ที่เรียนไปแล้วนั้นไปปฏิบัติได้อย่างถูกต้อง

8) การป้อนกลับ (Feedback phase) เป็นการประเมินผลการเรียนรู้ว่า ผู้เรียน เรียนรู้ได้ถูกต้องเพียงใด สอดคล้องกับวัตถุประสงค์ของการเรียนหรือไม่ จะได้นำข้อมูลไปปรับปรุง และพัฒนากระบวนการเรียนรู้ต่อไป

3.1.4 เป้าหมายของการเรียนรู้ (Purposeful Learning) การตั้งเป้าหมายของครู ้ก่อนการสอนเป็นสิ่งจำเป็นอย่างยิ่ง เพื่อจะได้ดำเนินการสอนให้เป็นไปตามเป้าหมายที่วางไว้ เป็นการกระตุ้นความสนใจในบทเรียนให้มากขึ้น เมื่อนักเรียนรู้ว่าจุดมุ่งหมายของการเรียนคืออะไร เรียนแล้วจะได้รับสารประโยชน์อย่างไร ดังนั้น ครูผู้สอนต้องตั้งจุดมุ่งหมายเชิงพฤติกรรมไว้ ในแต่ละบทเรียน วิธีที่ดีที่สุดคือ ให้นักเรียนช่วยกันตั้งเป้าหมายในการเรียนแต่ละเรื่องไว้

3.1.5 การเรียนรู้โดยการฝึกฝน (Law of exercise) การฝึกหัดบ่อยๆ ทำให้ ี การเรียนรู้ได้ผลเร็วยิ่งขึ้น ธอร์นไดค์ (Thorndike) อธิบายไว้ว่า การทำซ้ำๆ ทำให้เกิดการเรียนรู้ ้ได้ดียิ่งขึ้น วิชาภาษาไทยเป็นวิชาทักษะ การฝึกบ่อยๆ จะทำให้เกิดความแม่นยำในเนื้อหาดีขึ้น โดยเฉพาะในการใช้ภาษา การเขียนการอ่านถ้าได้ทำบ่อยๆ ความชำนาญจะเกิดขึ้น เขียนคำผิด น้อยลง ออกเสียงได้ถูกต้องชัดเจนขึ้น

3.1.6 การเรียนรู้โดยการลงมือทำด้วยตนเอง (Learning by doing) การทำกิจกรรม ้ด้วยตนเองและเกิดการเรียนรู้เพราะมีประสบการณ์ตรง ดังที่ วรรณี โสมประยูร (2539, หน้า 74) ได้กล่าวไว้ว่า การเรียนรู้ด้วยการกระทำในวิชาภาษาไทยนั้นเป็นสิ่งจำเป็นมาก เพราะภาษาไทย เป็นวิชาทักษะ หากครูสามารถเลือกใช้วิธีสอนหรือกิจกรรมที่เน้นการกระทำหลายๆ แบบ และมี ้อุปกรณ์การสอนอย่างครบถ้วน นักเรียนจะเกิดการเรียนรู้ได้มากกว่าวิธีอื่น ทั้งนี้เพราะว่ากฎแห่ง การเรียนรู้ทั้งหลายนั้นมักจะขึ้นอยู่กับการกระทำหรือการปฏิบัติจริงๆ เป็นสำคัญ

3.1.7 ผลแห่งกฎ (Law of Effect) ธอร์นไดค์ (Thorndike, อ้างถึงใน มาลี จุฑา, 2542. หน้า 59) กล่าวไว้ว่า "ผลแห่งปฏิกิริยาตอบสนองใดเป็นที่พอใจ บุคคลย่อมกระทำกิจกรรม ้นั้นซ้ำอีก" หากเชื่อตามกฎข้อนี้ การเบื่อหน่ายวิชาภาษาไทยของนักเรียนส่วนใหญ่ย่อมเกิดจาก วิธีการสอนและการจัดกิจกรรมที่ไม่ตรงกับความคิดของผู้เรียน นั่นคือ นักเรียนไม่พอใจที่จะเรียน ี วิชาภาษาไทย ทำให้เกิดการบกพร่องขึ้น ทางแก้ไข้อย่างหนึ่งคือ การตรวจผลงานการทำงาน ของนักเรียน เมื่อนักเรียนเห็นว่าครูทำงานจริงจัง และได้รับทราบผลการเรียนของตนออกมา สม่ำเสมคทั้งขุ้คดีและขุ้คด้คย ย่อมเกิดกำลังใจที่จะแก้ไขข้อบกพร่องของตนและแสวงหาวิธี ที่ถูกต้องในทางภาษา ต่อไปในการเรียนการใช้ภาษาไทยในการพูด การอ่าน และการเขียน หากมีการวัดผลโดยให้นักเรียนมีส่วนร่วมด้วยจะเป็นการดี นคกจากจะทำให้นักเรียนทราบผล ของการฝึกหัดหรือการเรียนรู้ของตนโดยเร็วแล้ว ยังทำให้เกิดความภูมิใจว่านักเรียนมีส่วนค้นพบ ข้อถกต้องและข้อคิดด้วยตนเอง

3.1.8 กฎแห่งการนำไปใช้ (Law of Use – Disuse) การเรียนรู้จะเกิดผลดีเมื่อนำ ้ความรู้นั้นไปใช้ วิชาภาษาไทยเป็นวิชาทักษะ ความแน่นแฟ้นในเนื้อหานั้นขึ้นอยู่กับการฝึกฝน และการนำไปใช้ ถ้าฝึกฝนไว้ดีแล้ว แต่ไม่มีโอกาสใช้ ในที่สุดก็จะลืม ในการจัดการเรียนการสอน ควรให้นักเรียนมีโอกาสฝึกฝนบ่อยๆ เพราะเมื่อนักเรียนได้ฝึกฝนบ่อยจะเกิดความคล่องแคล่วหรือ ้เกิดทักษะ เช่น ให้นักเรียนฝึกพูดข้อความสั้นๆ บ่อยๆ นักเรียนจะเป็นคนกล้าพูดและพูดให้คนอื่น ฟังรู้เรื่อง

3.1.9 กฎแห่งแรงจูงใจ (Law of Motivation) ภาษาไทยเป็นวิชาที่นักเรียนมักไม่สนใจ หรือให้ความสนใจน้อย เพราะนักเรียนต่างคิดว่าเป็นเรื่องที่รู้อยู่แล้ว ใช้อยู่เป็นประจำ ดังนั้น การสอนที่จะให้ได้ผลต้องอาศัยแรงจูงใจเป็นสำคัญ แรงจูงใจที่สำคัญที่จะทำให้เกิดการเรียนรู้

คือ บุคลิกภาพของครู วิธีการสอน ความสำเร็จผลในการเรียนของผู้เรียน การยกย่องชมเชย การตำหนิ สื่อการเรียน การได้มีโอกาสร่วมกิจกรรม การมีโอกาสเป็นตัวอย่างที่ดีแก่ผู้อื่น การมีโคกาสได้รับการเผยแพร่ผลงาน

3.1.10 การเสริมกำลังใจ (Reinforcement) การเสริมกำลังใจเป็นการทำให้นักเรียน เกิดความภูมิใจที่ตนทำอะไรถูกต้องเหมาะสมแล้วได้รับคำชมเชย การเสริมกำลังใจทำได้โดย การพูดยกย่องชมเชย การให้รางวัล การให้นักเรียนมีส่วนร่วมในการทำกิจกรรม และการสนับสนุน ให้ทำเมื่อทราบว่านักเรียนมีความสามารถ

## 3.2 การออกแบบหนังสืออิเล็กทรอนิกส์

ทฤษฎีหลัก ๆ ที่เกี่ยวกับการเรียนรู้ของมนุษย์และส่งผลต่อแนวคิดในการออกแบบ โครงสร้างของหนังสืออิเล็กทรอนิกส์ ได้แก่ ทฤษฎีพฤติกรรมนิยม, ทฤษฎีบัญญานิยม, ทฤษฎี โครงสร้างความรู้ และทฤษฎีความยืดหยุ่นทางปัญญา (ถนอมพร เลาหจรัสแสง, 2545) โดยมีแนวคิดดังนี้

3.2.1 ทฤษฎีพฤติกรรมนิยม (Behavior Learning Theory) เป็นทฤษฎีที่มี แนวคิดเกี่ยวกับจิตวิทยาว่า เป็นการศึกษาทางวิทยาศาสตร์ของพฤติกรรมมนุษย์ (Scientific Study of Human) นักจิตวิทยากลุ่มนี้เชื่อว่า การเรียนรู้ของมนุษย์เป็นสิ่งที่สามารถสังเกตได้จาก พฤติกรรมภายนอก และมีแนวคิดเกี่ยวกับความสัมพันธ์ระหว่างสิ่งเร้าและการตอบสนอง (Stimulus and Response) โดยเชื่อว่าการเรียนรู้จะเกิดขึ้นได้ด้วยการที่มนุษย์หรือสัตว์ได้เลือก เอาปฏิกิริยาตอบสนองเชื่อมต่อ (Connect) เข้ากับสิ่งเร้าอย่างเหมาะสม นอกจากนี้ นักจิตวิทยา ในกลุ่มนี้ยังได้ให้ความสำคัญกับการเสริมแรง (Reinforcement) โดยเชื่อว่าการให้การเสริมแรง ที่เหมาะสมจะช่วยให้พฤติกรรมการตอบสนองของผู้เรียนเข้มข้นขึ้น

หนังสืออิเล็กทรอนิกส์ที่ออกแบบตามแนวคิดของทฤษฎีพฤติกรรมนิยมนี้ จะมี โครงสร้างของบทเรียนในลักษณะเชิงเส้นตรง โดยผู้เรียนทุกคนจะได้รับการเสนอเนื้อหาตามลำดับ จากง่ายไปหายาก ซึ่งเป็นลำดับที่ผู้สอนได้พิจารณาแล้วว่าเป็นลำดับการสอนที่ดี และผู้เรียน ้ จะสามารถเรียนรู้ได้อย่างมีประสิทธิภาพมากที่สุด

3.2.2 ทฤษฏีปัญญานิยม (Cognitive Learning Theory) เป็นทฤษฏีที่มีแนวคิด ต่างไปจากทฤษฎีพฤติกรรมนิยม โดยจะเน้นในเรื่องขององค์ประกอบด้านการสร้างความคิด (Conceptual Aspects) มากกว่าองค์ประกอบด้านพฤติกรรม (Behavioral Aspects) นักจิตวิทยากลุ่มนี้จะอธิบายการเรียนรู้โดยมุ่งความสนใจไปที่กระบวนการภายในสมอง

```
โดยเฉพาะอย่างยิ่งการรับรู้ (Perception) การจัดระเบียบความรู้ (Reorganization) การเก็บกัก
สาระความรู้ (Storing) รวมถึงการเรียกสาระความรู้ที่เก็บไว้ออกมาใช้ (Retrieval)
```
แนวคิดสำคัญของจิตวิทยากลุ่มนี้คือแนวคิดเกี่ยวกับการออกแบบในลักษณะ สาขา (Branching) ของคราวเดอร์ (Crowder) ซึ่งหนังสืออิเล็กทรอนิกส์ที่ออกแบบตามแนวคิด ของทฤษฎีนี้ จะทำให้ผู้เรียนมีอิสระมากขึ้นในการควบคุมการเรียนของตัวเอง โดยเฉพาะอย่างยิ่ง ้การมีอิสระมากขึ้นในการเลือกลำดับเนื้อหาของบทเรียนที่เหมาะสมกับตนเอง โดยผู้เรียนสามารถ จะเลือกเรียนได้ตามความสนใจ

3.2.3 ทฤษฎีโครงสร้างความรู้ (Schema Theory)

เป็นทฤษฎีที่อยู่ภายใต้ทฤษฎีปัญญานิยม แต่ทฤษฎีโครงสร้างความรู้จะเน้น ในเรื่องของโครงสร้างความรู้ โดยมีแนวคิดว่าโครงสร้างภายในของความรู้ที่มนุษย์มีอยู่นั้น ้มีลักษณะเป็นโหนด (Node) หรือกลุ่มที่มีการเชื่อมโยงกันอยู่ การที่มนุษย์จะเรียนรู้อะไรใหม่ๆ นั้น มนุษย์จะนำความรู้ใหม่ที่เพิ่งได้รับนั้นไปเชื่อมโยงกับกลุ่มความรู้เดิม (Pre Existing Knowledge) ี่ที่มีอยู่ ความรู้หรือสารข้อมูลทั้งหลายที่มนุษย์เรียนรู้จะถูกจัดเข้าด้วยกันเป็นหน่วยๆ (Unit) หน่วยความรู้พื้นฐานซึ่งถูกจัดไว้อย่างเป็นระเบียบเหล่านี้เรียกว่า Schemata นอกจากนั้น ทฤษฎีนี้ ยังให้ความสำคัญกับการรับรู้ (Perception) ทั้งนี้เพราะเชื่อว่าการรับรู้ข้อมูลนั้นเป็นการสร้าง ้ความหมาย โดยการถ่ายโอนความรู้ใหม่เข้ากับความรู้เดิม ภายในกรอบความรู้เดิมที่มีอยู่และ จากการกระตุ้นโดยเหตุการณ์หนึ่งๆ ที่ช่วยให้เกิดการเชื่อมโยงความรู้นั้นๆ เข้าด้วยกัน การรับรู้ เป็นสิ่งสำคัญที่ทำให้เกิดการเรียนรู้ เนื่องจากไม่มีการเรียนรู้ใดเกิดขึ้นโดยปราศจากการรับรู้ ่ นอกจากนั้น โครงสร้างความรู้ยังช่วยในการระลึก (Recall) ถึงสิ่งต่างๆ ที่เราเคยเรียนรู้มาอีกด้วย แนวคิดตามทฤษฎีโครงสร้างความรู้นี้ ส่งผลต่อการออกแบบหนังสือ

้อิเล็กทรอนิกส์ ในลักษณะของการนำเสนอเนื้อหาที่มีการเชื่อมโยงกันไปมาคล้ายใยแมงมุม (Webs) หรือบทเรียนในลักษณะที่เรียกว่า บทเรียนแบบสื่อหลายมิติ (Hypermedia) โดยมีการวิจัยหลาย ์ ขึ้นสนับสนุนว่า การจัดระเบียบโครงสร้างการนำเสนอเนื้อหาบทเรียน ในลักษณะสื่อหลายมิติ จะสนองตอบวิธีการเรียนรู้ของมนุษย์ในความพยายามที่จะเชื่อมโยงความรู้ใหม่กับความรู้ที่มี อยู่เดิมได้เป็นอย่างดี

3.2.4 ทฤษฎีความยืดหยุ่นทางปัญญา (Cognitive Flexibility Theory) ทฤษฎีนี้ ได้ศึกษาเกี่ยวกับลักษณะโครงสร้างขององค์ความรู้ของสาขาวิชาต่างๆ และได้ข้อสรุปว่า ความรู้ แต่ละองค์ความรู้นั้นมีลักษณะโครงสร้างที่แน่ชัดและสลับซับซ้อนมากน้อยแตกต่างกันไป โดยองค์ความรู้บางประเภทสาขาวิชา เช่น คณิตศาสตร์หรือวิทยาศาสตร์กายภาพ จัดว่าเป็น

้องค์ความรู้ประเภทที่มีโครงสร้างที่ตายตัว ไม่สลับซับซ้อน (Well-Structured Knowledge Domains) เนื่องจากมีความเป็นตรรกะและเป็นเหตุเป็นผลที่แน่นอนของธรรมชาติขององค์ความรู้ ในขณะที่องค์ความรู้บางประเภทสาขาวิชา เช่น จิตวิทยาหรือสังคมวิทยา จัดว่าเป็นองค์ความรู้ ประเภทที่มีโครงสร้างสลับซับซ้อนและไม่ตายตัว (Ill-Structured Knowledge Domains) เพราะ ้ความไม่เป็นเหตุเป็นผลที่แน่นอนตายตัวของธรรมชาติขององค์ความรู้ อย่างไรก็ตาม ในสาขาวิชา หนึ่งๆ นั้น ใช่ว่าจะมีลักษณะโครงสร้างที่ตายตัวหรือสลับซับซ้อนทั้งหมด ในบางส่วนของ ้องค์ความรู้อาจจะมีโครงสร้างที่ตายตัว ในขณะที่บางส่วนขององค์ความรู้ก็อาจจะมีโครงสร้าง ที่ไม่ตายตัวหรือสลับซับซ้อนได้

แนวคิดตามทฤษฎีนี้ส่งผลต่อการออกแบบหนังสืออิเล็กทรอนิกส์ โดยจะออกแบบ หนังสือให้สามารถตอบสนองการเรียนเนื้อหาบทเรียนที่มีโครงสร้างขององค์ความรู้ที่แตกต่างกันได้ ซึ่งได้แก่หนังสือในลักษณะที่เป็นสื่อหลายมิติ เช่นเดียวกับแนวคิดของทฤษฎีโครงสร้างความรู้ ทั้งนี้ นี่ จะอนุญาตให้ผู้เรียนทุกคน มีอิสระในการควบคุมการเรียนของตนเอง ตามความสามารถ ้ความถนัด ความสนใจ และพื้นฐานความรู้ของตนได้อย่างเต็มที่

3.2.5 จิตวิทยาพุทธิพิสัย (Cognitive Learning)

เป็นแนวคิดที่มีจุดมุ่งหมายเกี่ยวกับการปรับโครงสร้างทางปัญญาเพื่อรับความ<u>รู้</u> ข้อมูลและข่าวสาร ซึ่งเรียงลำดับตั้งแต่การจำสิ่งง่ายๆ การคิดคำนึงจนถึงการสร้างความสัมพันธ์ กับความรู้ใหม่

แนวคิดทางด้านจิตวิทยาพุทธิพิสัยเกี่ยวกับการเรียนรู้ของมนุษย์และเกี่ยวเนื่อง ้กับการออกแบบหนังสืออิเล็กทรอนิกส์นั้น ได้แก่ ความสนใจและการรับรู้อย่างถูกต้อง การจดจำ ความเข้าใจ ความกระตือรือร้น ในการเรียน แรงจูงใจ การควบคุมการเรียน การถ่ายโอน-การเรียนรู้การตอบสนอง และความแตกต่างระหว่างบุคคล (ถนอมพร เลาหจรัสแสง, 2541. หน้า 57-67)

1) ความสนใจและการรับรู้อย่างถูกต้อง หนังสืออิเล็กทรอนิกส์ที่ดีจะต้อง ้ออกแบบให้เกิดการรับรู้ที่ง่ายดายและเที่ยงตรงที่สุด การที่จะทำให้ผู้เรียนเกิดความสนใจกับสิ่งเร้า และรับรู้สิ่งเร้าต่าง ๆ ได้แก่ รายละเอียดและความเหมือนจริงของหนังสือ การใช้สื่อประสมและ การใช้เทคนิคพิเศษทางภาพต่าง ๆ เข้ามาเสริม เพื่อกระตุ้นให้ผู้เรียนเกิดความสนใจไม่ว่าจะเป็น การใช้เสียง การใช้ภาพนิ่ง ภาพเคลื่อนไหว นอกจากนี้ผู้สร้างยังต้องพิจารณาถึงการออกแบบ หน้าจอ การว่างตำแหน่งของสื่อต่าง ๆ บนหน้าจอ รวมทั้งการเลือกชนิดและขนาดของตัวอักษร

## หรือการเลือกสีที่ใช้ในหนังสืออีกด้วย

2) การจดจำ ผู้สร้างหนังสือต้องออกแบบหนังสือโดยคำนึงถึงหลักเกณฑ์สำคัญ ที่จะช่วยในการจดจำได้ดี 2 ประการ คือ หลักในการจัดระเบียบหรือโครงสร้างเนื้อหาและหลักใน การทำซ้ำ ซึ่งสามารถแบ่งการวางระเบียบหรือการจัดระบบเนื้อหาออกเป็น 3 ลักษณะด้วยกันคือ ลักษณะเชิงเส้นตรง ลักษณะสาขา และลักษณะสื่อหลายมิติ

3) การเข้าใจ ผู้สร้างหนังสือต้องออกแบบหนังสือโดยคำนึงถึงหลักการเกี่ยวกับ การได้มาซึ่งแนวคิดและการประยุกต์ใช้กฎต่าง ๆ ซึ่งหลักการทั้งสองนี้เกี่ยวข้องโดยตรงกับแนวคิด ในการออกแบบหนังสืออิเล็กทรอนิกส์ ในการทบทวนความรู้ การให้คำนิยามต่าง ๆ การแทรก ตัวอย่าง การประยุกต์กฎและการให้ผู้เรียนเขียนอธิบายโดยใช้ข้อความของตน โดยมีวัตถุประสงค์ ของการเรียนเป็นตัวกำหนดรูปแบบการนำเสนอหนังสืออิเล็กทรอนิกส์และกิจกรรมต่าง ในบทเรียน เช่น การเลือกออกแบบฝึกหัดหรือแบบทดสอบในลักษณะปรนัยหรือคำถามสั้น ๆ เป็บต้บ

4) ความกระตือรือร้นในการเรียน ข้อได้เปรียบสำคัญของหนังสืออิเล็กทรอนิกส์ ที่มีเหนือสื่อการสอนอื่น ๆ ก็คือความสามารถในเชิงโต้ตอบกับผู้เรียน การที่จะออกแบบหนังสือ ที่ทำให้เกิดความกระตือรือร้นในการเรียนได้นั้น จะต้องออกแบบให้ผู้ใช้มีปฏิสัมพันธ์กับหนังสือ อย่างสม่ำเสมอและปฏิสัมพันธ์นั้นจะต้องเกี่ยวข้องกับเนื้อหาและเอื้ออำนวยต่อการเรียนรู้ของ ผู้เรียน

.5) แรงจูงใจ ทฤษฎีแรงจูงใจที่สามารถนำมาประยุกต์ใช้ในการออกแบบหนังสือ ้อิเล็กทรอนิกส์ได้แก่ ทฤษฎีแรงจูงใจภายในและแรงจูงใจภายนอก (Intrinsic and Motivation) ของ เลปเปอร์ (Lepper,M.) ซึ่งเชื่อว่าแรงจูงใจที่ใช้ในบทเรียน ควรที่จะเป็นแรงจูงใจภายในหรือ แรงจูงใจเกี่ยวกับบทเรียนมากว่าแรงจูงใจภายนอก ซึ่งเป็นแรงจูงใจที่ไม่เกี่ยวเนื่องกับบทเรียน การสอนที่ทำให้เกิดแรงจูงใจภายในนั้นคือการสอนที่ผู้เรียนรู้สึกสนุกสนาน เลปเปอร์ ได้เสนอ แนวคิดในการออกแบบบทเรียนคอมพิวเตอร์ที่ทำให้เกิดแรงจูงใจภายใน ไว้ดังนี้

5.1) การใช้เทคนิคของเกมในหนังสือ

5.2) การใช้เทคนิคพิเศษในการนำเสนอภาพ

5.3) จัดหาบรรยากาศการเรียนรู้ ที่ผู้เรียนสามารถมีอิสระในการเลือกเรียนหรือ สำรวจสิ่งต่างๆ รอบตัว

5.4) ให้โอกาสผู้เรียนในการควบคุมการเรียนของตน

5.5) มีกิจกรรมที่ท้าทายผู้เรียน

5.6) ทำให้ผู้เรียนเกิดความอยากรู้อยากเห็น

แรงจูงใจเป็นปัจจัยสำคัญมากในการออกแบบหนังสืออิเล็กทรอนิกส์ อย่างไร ้ก็ตามควรที่จะมีการนำไปใช้คย่างเหมาะสมและในระดับที่ดีพอ

่ 6) การออกแบบควบคุมบทเรียน ซึ่งได้แก่ การควบคุมลำดับการเรียน เนื้อหา ประเภทของบทเรียนฯลฯ การควบคุมบทเรียนมีอยู่ 3 ลักษณะด้วยกัน คือ การให้โปรแกรม และผู้เรียน ในการออกแบบนั้น ควรพิจารณาการผสมผสานระหว่างให้ผู้เรียนและโปรแกรม เป็นผู้ควบคุมบทเรียนจะมีประสิทธิผลอย่างไรนั้น ก็ขึ้นอยู่กับความเหมาะสมในการออกแบบ ์<br>การควบคมทั้ง 2 ฝ่าย

7) การถ่ายโอนการเรียนรู้ โดยปกติแล้วการเรียนรู้จากหนังสืออิเล็กทรอนิกส์นั้น จะเป็นการเรียนรู้ในขั้นแรกก่อนที่จะมีการนำไปประยุกต์ใช้จริง การนำความรู้ที่ได้จากการเรียน และขัดเกลาแล้วนั้นไปประยุกต์ใช้ในโลกจริงก็คือการถ่ายโอนการเรียนรู้นั่นเอง สิ่งที่มีอิทธิพล ้ต่อความสามารถของมนุษย์ในการถ่ายโอนการเรียนรู้ ได้แก่ ความเหมือนจริงของหนังสือ ประเภทปริมาณความหลากหลายของปฏิสัมพันธ์ การถ่ายโอนการเรียนรู้จึงถือเป็นผลการเรียนรู้ ที่พึงปรารถนาที่สุด

8) ความแตกต่างระหว่างบุคคล เพราะผู้เรียนแต่ละคนมีความเร็วช้าในการเรียนรู้ แตกต่างไป ดังนั้น สิ่งสำคัญในการออกแบบหนังสือคือ ควรออกแบบให้มีความยืดหยุ่นเพื่อที่จะ ตอบสนองความสามารถทางการเรียนของผู้เรียนแต่ละคนได้อย่างแท้จริง

์ ซึ่งในการออกแบบหนังสืออิเล็กทรอนิกส์นั้น ผู้ออกแบบไม่จำเป็นต้องยึดแนวคิด หรือทฤษฎีใดทฤษฎีหนึ่งแต่เพียงอย่างเดียว ทั้งนี้ผู้ออกแบบสามารถพัฒนาผสมผสานแนวคิดหรือ ทฤษฎีต่างๆ ให้เหมาะสมตามลักษณะเนื้อหาและโครงสร้างขององค์ความรู้ในสาขาวิชาต่าง ๆ ียกตัวอย่างเช่น ในการออกแบบสามารถที่จะประยุกต์การออกแบบในลักษณะเชิงเส้นตรง ในส่วน ของเนื้อหาความรู้ซึ่งเป็นลักษณะขององค์ความรู้ที่ต้องการลำดับการเรียนรู้ที่ตายตัวหรือองค์ความรู้ ประเภทที่มีโครงสร้างตายตัวไม่สลับซับซ้อน ในขณะเดียวกันก็สามารถที่จะประยุกต์การออกแบบ ในลักษณะของสาขาหรือสื่อหลายมิติได้ในเนื้อหาความรู้ซึ่งเป็นลักษณะขององค์ความรู้ที่ไม่ ้ต้องการลำดับการเรียนรู้ที่ตายตัวและมีความสัมพันธ์ภายในที่สลับซับซ้อน เป็นต้น (ปิลันธณา สงวนบุญญพงษ์, 2542)

้ทั้งนี้ ผู้ศึกษาได้สร้างหนังสือหนังสืออิเล็กทรอนิกส์ โดยเน้นการนำเสนอ สื่อประเภทต่างๆ เพื่อสร้างความสนใจและการรับรู้อย่างถูกต้องเป็นหลักในการสร้าง ประกอบกับ หลักการเรื่องแรงจูงใจซึ่งอาศัยเทคนิคในการนำเสนอข้อมูลมัลติมีเดีย การมีปฏิสัมพันธ์ และ ทฤษฎีจิตวิทยาอื่นๆ มาประยุกต์ใช้ในการออกแบบหนังสืออิเล็กทรอนิกส์ที่มีคุณภาพ

หนังสืออิเล็กทรอนิกส์ได้รับการพัฒนาให้มีศักยภาพในการตอบสนองความต้องการ ของผู้อ่านหรือมีปฏิกิริยากับผู้อ่าน (End-user Interface) และสามารถเป็นแหล่งความรู้และ ู้สื่อการเรียนรู้ ตอบสนองรูปแบบการจัดการศึกษาทั้งในบริบทของระบบการศึกษาแบบปกติ และการศึกษาทางไกลได้อย่างกว้างขวางอีกด้วย (Baker. 1992a, 1992c, Baker and Giller, 1991)

ซึ่งหนังสืออิเล็กทรอนิกส์ทุกรูปแบบได้รับการพัฒนาบนพื้นฐานแนวคิดหลัก 3 ประการ

1. รูปแบบการจัดเก็บและการนำเสนอเนื้อหา รูปแบบการจัดเก็บและการนำเสนอ เนื้อหาของหนังสืออิเล็กทรอนิกส์ จะประกอบด้วย 3 องค์ประกอบย่อย คือ รูปแบบมโนทัศน์ ของหนังสืออิเล็กทรอนิกส์ทั้งเล่ม (Conception Model) รูปแบบโครงสร้าง (Design Model) และรูปแบบโครงสร้างความสัมพันธ์ภายใน (Fabrication Model)

 $\frac{4}{9}$ ด

้ รูปแบบมโนทัศน์ของหนังสืออิเล็กทรอนิกส์ทั้งเล่ม รูปแบบโครงสร้าง และรูปแบบ โครงสร้างความสัมพันธ์ภายในของหนังสืออิเล็กทรอนิกส์ สามารถสรุปได้ตามแผนภูมิประกอบ ต่างๆดังต่อไปนี้

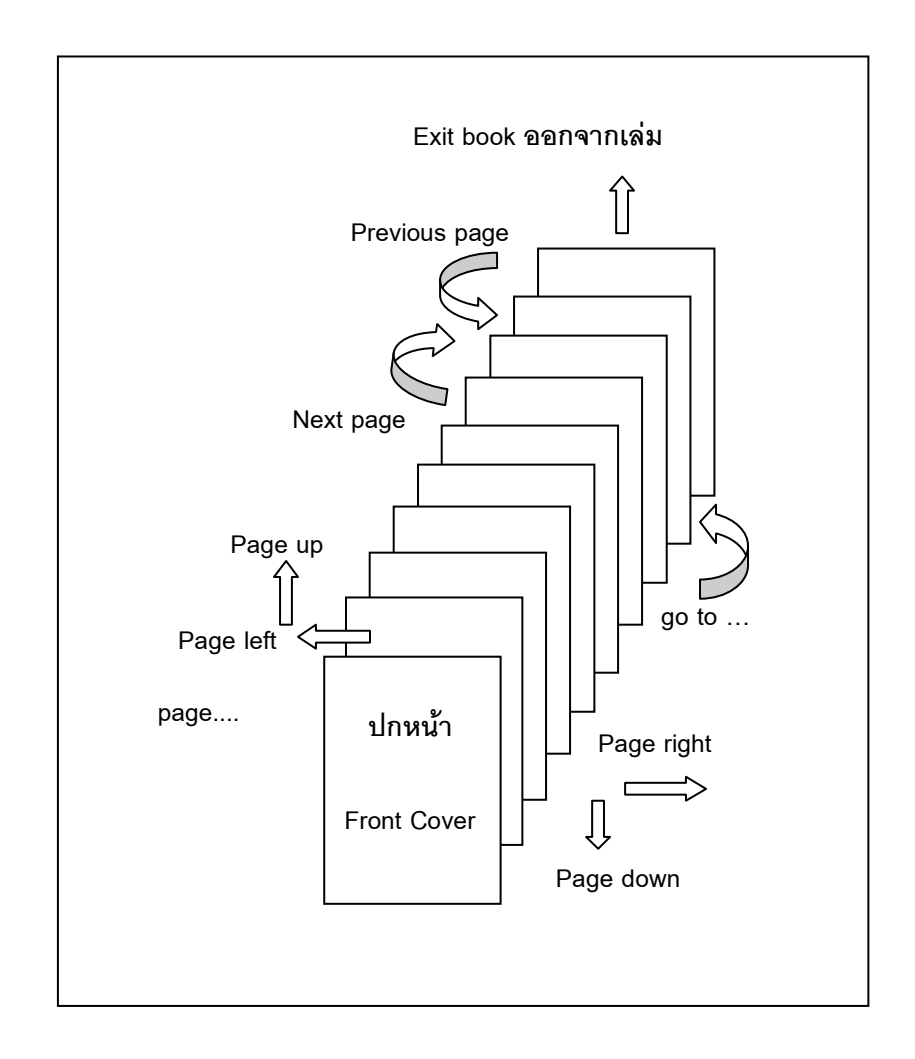

# ภาพ 1 ผังโครงสร้างพื้นฐานในการจัดเก็บและนำเสนอเนื้อหาของ  **%3ก-ก 0 (Baker, 1992. p.140)**

จากผังโครงสร้างพื้นฐานของหนังสืออิเล็กทรอนิกส์ข้างต้นจะเห็นได้ว่า การเรียงลำดับ การจัดเก็บ และการนำเสนอเนื้อหาภายในเล่ม จะมีการเรียงลำดับในลักษณะเช่นเดียวกันกับ หนังสือแบบปกติที่ใช้อยู่ทั่วไป คือ มีปกของหนังสือ ชื่อเรื่อง สารบัญ หน้าเนื้อหา บรรณานุกรม และปกหลัง แต่จะมีส่วนแตกต่างคือหนังสืออิเล็กทรอนิกส์จะใช้ศักยภาพของคอมพิวเตอร์มาใช้ ้เป็นคุณลักษณะพิเศษเพิ่มจากหนังสือปกติ เช่น การเปิดหน้าถัดไปแบบอัตโนมัติ (Next Page Turn-over) การดูหรืออ่านเนื้อหาต่อเนื่อง (Scrolling) การเปิดหน้าถอยหลังไปยังหน้าที่ต้องการ (Back to Page…) การเลื่อนดูเนื้อหาด้านข้างซ้าย-ขวา (Page Right / Page Left) ของแต่ละหน้า การเลื่อนเนื้อหาในหน้าที่ผ่านมาหรือหน้าต่อไป (Page up / Page down) การออกจากโปรแกรม หรือปิดหนังสือ (Exit from the Book) หรือกลับไปยังหน้าแรก (Back to the First Page) หรือเปิด

ไปยังหน้าสุดท้าย (Last Page) เป็นต้น องค์ประกอบหรือคุณลักษณะเหล่านี้เป็นองค์ประกอบ ด้านการอำนวยความสะดวกแก่ผู้อ่าน ซึ่งเป็นองค์ประกอบที่เปิดโอกาสให้ผู้อ่านสามารถ ปฏิสัมพันธ์กับหนังสือตามความต้องการได้มากขึ้นและสะดวกกว่าหนังสือปกติ ส่วนองค์ประกอบ ในแต่ละหน้าของหนังสืออิเล็กทรอนิกส์ มีรูปแบบที่หลากหลายขึ้นอยู่กับแต่ละประเภทของหนังสือ อิเล็กทรอนิกส์ แต่มักจะมีส่วนประกอบหลักๆ ดังแผนภูมิต่อไปนี้

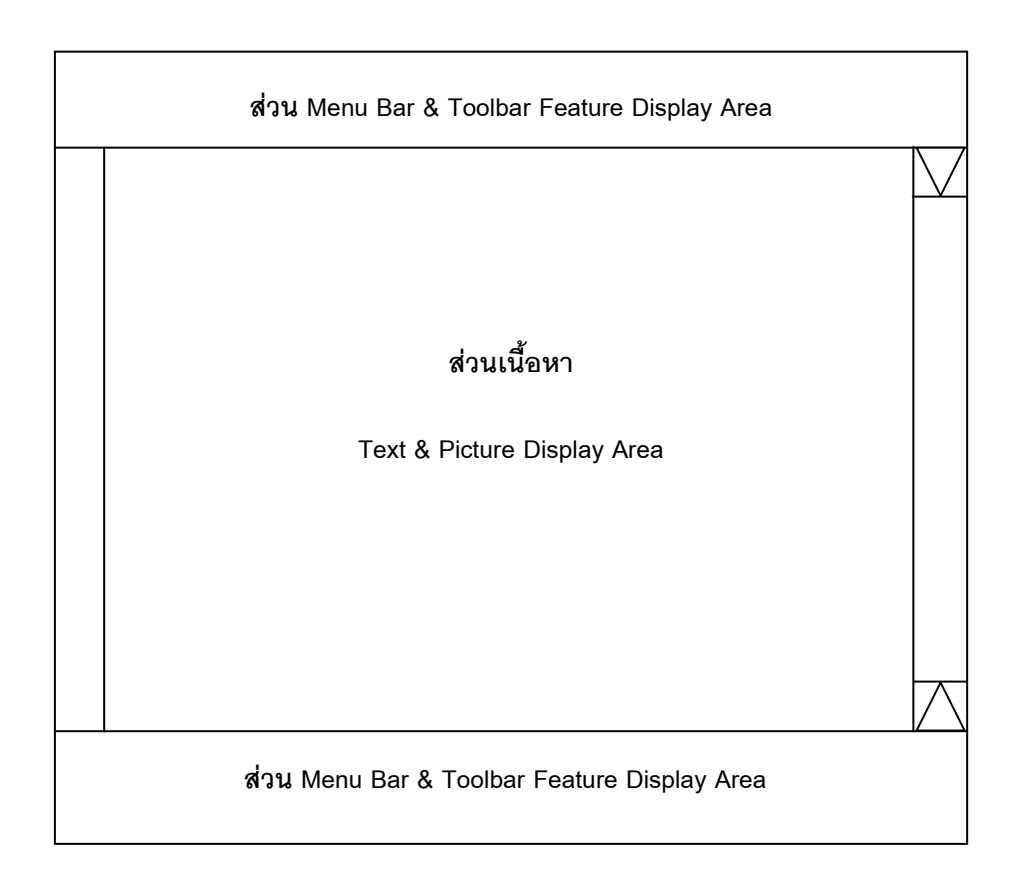

# ภาพ 2 แสดงส่วนประกอบหลักที่นิยมออกแบบในแต่ละหน้าของหนังสืออิเล็กทรอนิกส์

จากแผนภูมิ ส่วนประกอบในแต่ละหน้าของหนังสืออิเล็กทรอนิกส์ประกอบด้วยแถบเมนู ซึ่งจะเป็น Toolbars และ Dialog Boxes ต่างๆ เช่น เปิดแฟ้ม แก้ไข มุมมอง แทรก รูปแบบ เครื่องมือ ตาราง ฯลฯ เช่นเดียวกันกับหน้าต่างวินโดว์ทั่วไป ซึ่งปกติแล้วจะนิยมวางไว้ ณ ส่วนบนหรือแถบบนของแต่ละหน้า ส่วนองค์ประกอบด้านเนื้อหา ซึ่งประกอบด้วย เนื้อหาที่เป็น ตัวหนังสือ (Text) รูปภาพ (Illustrations) หรือสัญลักษณ์ (Graphic Icons) ต่างๆ ภายในอาจจะ ออกแบบส่วนเชื่อมโยงภายใน เช่น Hot Text, Hot Area เป็นต้น ซึ่งเมื่อคลิกแล้วจะสามารถ

เชื่อมโยงเนื้อหาไปยังเนื้อหาที่ออกแบบให้เชื่อมสัมพันธ์ไว้แล้ว เช่น คำอธิบายเพิ่มเติม หน้าที่มี ้ เนื้อหาสัมพันธ์กัน แหล่งข้อมูลเพิ่มเติม เป็นต้น

ส่วนบริเวณด้านข้างของจอภาพนิยมออกแบบเครื่องมือในการควบคุมเนื้อหา เช่น เลื่อน ขึ้น-ลง เลื่อนเพื่อเปิดดูเนื้อหาหน้าต่อเนื่องตามที่ต้องการ เป็นต้น

ส่วนด้านล่างหน้าจะประกอบด้วยส่วนควบคุมต่างๆ เช่น เปิดไปยังหน้า.. เปิดกลับ ไปยังหน้า.. เปิดหน้าถัดไป เปิดกลับ เปิดไปยังหน้าสุดท้าย และออกจากโปรแกรม เป็นต้น ส่วนใหญ่นิยมออกแบบเป็นลูกศร ตามลำดับดังนี้

กลับไปยังหน้าแรก ถอยหลังไปยังหน้า (อย่างเร็ว) ถดยนลังไปยังหน้าที่ผ่านมาทีละหน้า เดินหน้าไปยังหน้าถัดไปที่ละหน้า เดินหน้าไปยังหน้าถัดไป (อย่างเร็ว) เดินหน้าไปยังหน้าสุดท้าย

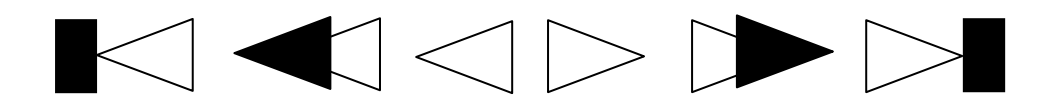

# ภาพ 3 รูปแบบเครื่องมือในการควบคุมเนื้อหาของหนังสืออิเล็กทรอนิกส์

2. การออกแบบการปฏิสัมพันธ์ระหว่างหนังสือกับผู้อ่าน (Consumer Interface) การคคกแบบและพัฒนาการนำเสนคเนื้อหาในหนังสือคิเล็กทรคนิกส์ ปกติจะพยายาม ออกแบบให้สอดคล้องความคิดรวบยอดและแนวการนำเสนอเนื้อหาที่วางไว้ พร้อมๆ กับ การออกแบบการปฏิสัมพันธ์ระหว่างหนังสืออิเล็กทรอนิกส์กับผู้อ่าน ซึ่งจะผสมผสานระหว่าง ี การนำเสนอเนื้อหา และการเปิดโอกาสให้ผู้อ่านสามารถปฏิสัมพันธ์กับหนังสืออิเล็กทรอนิกส์ ในแต่ละหน้าหรือตลอดทั้งเล่ม หลักการออกแบบจะพยายามสนองต่อธรรมชาติของความต้องการ ของผู้อ่านและเทคนิคการนำเสนอเนื้อหา นำมาผนวกกับการออกแบบการใช้ศักยภาพของ คอมพิวเตอร์ในด้านต่างๆ ที่กล่าวมาข้างต้นแล้ว เพื่อให้หนังสืออิเล็กทรอนิกส์ที่ผลิตมีคุณลักษณะ ที่มีความสมบูรณ์ น่าใช้ และสนองความต้องการของผู้อ่านมากที่สุด คุณลักษณะของหนังสือ ้อิเล็กทรอนิกส์สามารถสรุปได้ดังแผนภูมิต่อไปนี้

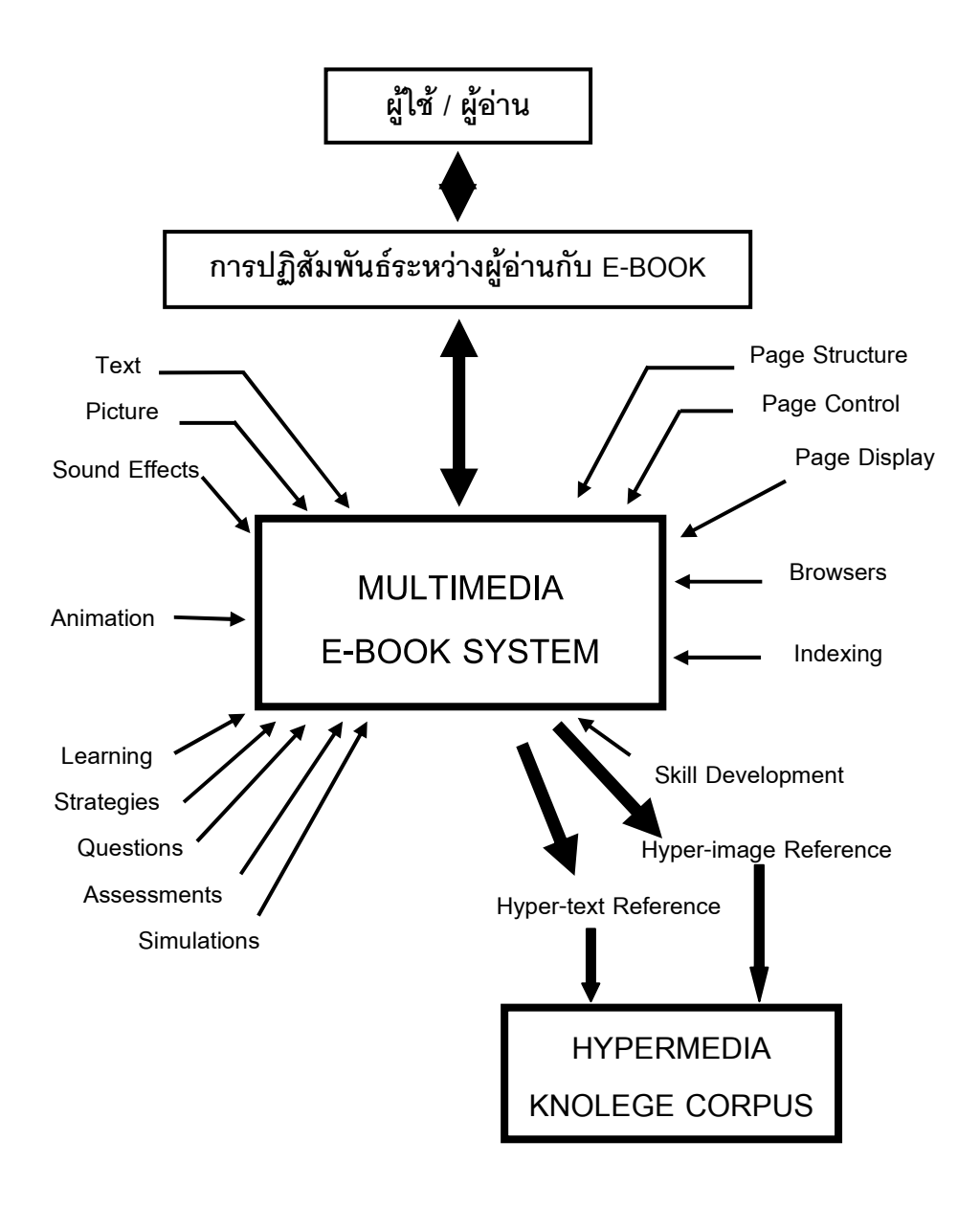

ภาพ 4 โครงสร้างการปฏิสัมพันธ์ระหว่างหนังสืออิเล็กทรอนิกส์กับผู้อ่าน  **(Baker, 1992, p.142)** 

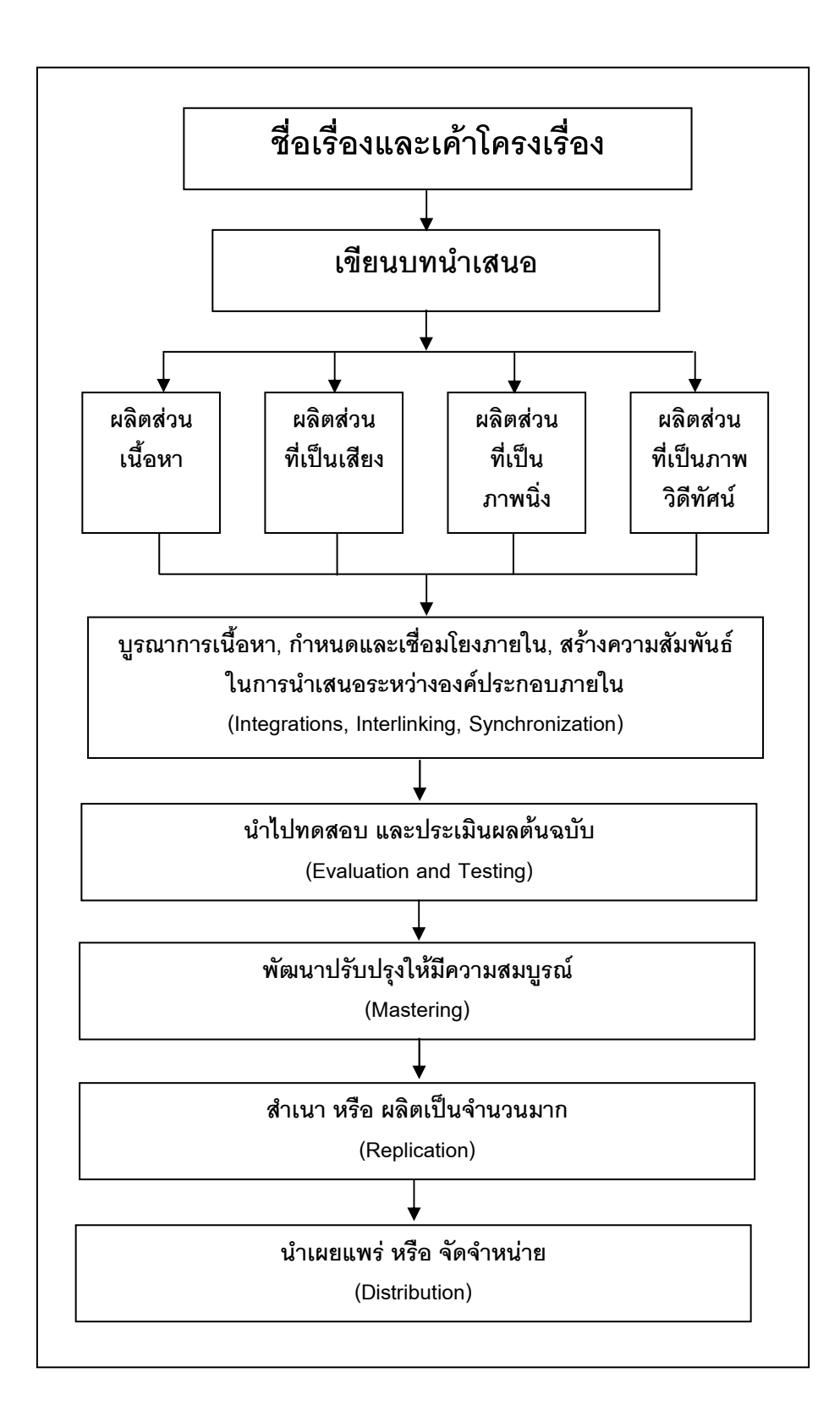

ภาพ 5 กระบวนการในการออกแบบและการผลิตหนังสืออิเล็กทรอนิกส์ (Baker, 1992, p.143)

องค์ประกอบประเภทการออกแบบการปฏิสัมพันธ์ระหว่างหนังสือกับผู้อ่าน (Consumer Interface) หรือตัวช่วยนำในการใช้และการอ่าน หรือการเรียนในเนื้อหาหนังสืออิเล็กทรอนิกส์ (Electronics Guideline Factors) ซึ่งต้องออกแบบให้ใช้งานบนพื้นฐานดังต่อไปนี้

2.1 การออกแบบเชิงวิศวกรรมด้านเนื้อหา (Knowledge Engineering) องค์ประกอบย่อยด้านนี้เน้นพิจารณาความถูกต้องทางวิชาการและการออกแบบเค้าโครง ึการนำเสนอ ตลอดจนลำดับหรือยุทธศาสตร์การนำเสนอเนื้อหาภายในเล่มที่ถูกต้องตามหลัก วิชาการ การนำเสนอที่สามารถรับรู้และทำความเข้าใจ ตลอดจนการเรียนรู้ในเนื้อหาได้ง่ายและ มีประสิทธิภาพมากที่สุด

2.2 การออกแบบหน้าหนังสือ (Page Design) เป็นการออกแบบรูปลักษณ์ของ หน้าหนังสือในแต่ละหน้า ซึ่งจะประกอบด้วยตัวหนังสือ ภาพประกอบ และการจัดหน้า ที่จะ เป็นส่วนที่ปรากฏให้ผู้อ่านเห็นในแต่ละหน้าของหนังสือ และเป็นส่วนที่สามารถปฏิสัมพันธ์ ระหว่างผู้อ่านกับหนังสือ องค์ประกอบด้านนี้จะมีความแตกต่างด้านจุดประสงค์หลักของหนังสือ ดิเล็กทรดบิกส์แต่ลฯเล่าแต่ลฯ โรฯ กทหนังสืออิเล็กทรดบิกส์

2.3 รูปแบบการปฏิสัมพันธ์ (Interaction Styles) เป็นองค์ประกอบที่กำหนด รูปแบบและวิธีการปฏิสัมพันธ์ที่ผู้อ่านจะสามารถปฏิสัมพันธ์กับหนังสืออิเล็กทรอนิกส์ในแต่ละหน้า เช่น การเฉลย การช่วยเหลือแนะนำ การตรวจสอบ การสืบค้น การบันทึก การรับคำสั่ง เป็นต้น

2.4 เครื่องอำนวยความสะดวกแก่ผู้อ่าน (End-user Tools and Services) เป็น องค์ประกอบย่อยที่มีให้ผู้อ่านเลือกใช้เมื่อต้องการ เช่น Retrieval Tool; Notepad Facilities; Copy and Paste Facilities; Online Help; Tutorial Modes; Glossaries and Dictionaries; Traces; Collectors; Back-track Facilities และ Navigation Tools เป็นต้น

2.5 สื่อประสม (Multimedia) เป็นองค์ประกอบในการนำเสนอเนื้อหาในลักษณะ สื่อประสม (หรือสื่อผสม) ซึ่งเป็นการสร้างสรรค์ในการนำเสนอเนื้อหาผสมผสานระหว่างเนื้อหา สาระที่เป็นตัวหนังสือ (Text) ภาพนิ่ง (Static Graphics) เสียง (Sound) และภาพเคลื่อนไหว (Motion Picture)

2.6 สื่อเชื่อมโยง (Hypermedia) เป็นส่วนประกอบบนหน้าจอที่สามารถเชื่อมโยง ระหว่างเนื้อหาภายในเล่มและหน้าต่างๆ ภายในเล่ม หรือแหล่งข้อมูลภายนอกเล่มผ่านระบบ เครือข่าย

3. สถานีหรือแหล่งสำหรับการเข้าสืบค้นเนื้อหาเพิ่มเติมหรือนำเนื้อหาใหม่มาเติม (Access Stations)

หนังสืออิเล็กทรอนิกส์จะมีคุณภาพที่ดีหรือไม่เพียงใด ส่วนหนึ่งจะนิยมพิจารณา คุณลักษณะด้านความสามารถในการเชื่อมโยง หรือเพิ่มเติมข้อมูลจากแหล่งข้อมูลสำหรับ การเข้าสืบค้นเนื้อหาเพิ่มเติม หรือการเพิ่มเติมเนื้อหาใหม่ของหนังสืออิเล็กทรอนิกส์แต่ละเล่ม ิเช่น จาก CD-ROM, Floppy Disc, E-information Services หรือแหล่งข้อมูลในรูปแบบอื่นๆ เป็นต้น

4. Formats ของหนังสืออิเล็กทรอนิกส์

หนังสืออิเล็กทรอนิกส์มีรูปแบบ Formats มากมาย รูปแบบที่เรียบง่ายที่ทุกคนเข้าใจกัน ้ตรงกันคือ ASCII-standard text อย่างไรก็ตาม รูปแบบ formats นี้ ไม่สามารถดึงดูดให้น่าอ่าน ไม่มีการป้องกันรูปแบบของหนังสือ และไม่มีกราฟิก สำหรับการแก้ไขปัญหาเหล่านี้ ก็คือ ใช้รูปแบบ formats ที่สามารถใช้ได้ (Allen. 2000, Armstrong and Lonsdale. 1998, Hawkins. 2000a) คือ

- Portable Document Format (PDF) ของ Adobe Acrobat
- Literature ของ Microsoft Reader
- Rich Text Format (RTF)
- Tool Kit 3 (TK3) ของ Night Kitchen
- · Markup Language (ตัวอย่างเช่น Hypertext Markup Language HTML,

Standard Generalised Markup Language - SGML), eXtensible Markup Language- XML)

• ซอฟแวร์สำหรับ PDA เช่น AportisDoc สำหรับ Palm Pilots และ Pocketbook, Palm Reader และ Mobi-Reader สำหรับ Palm Handheld, Handspring Visor และ Window CE รูปแบบ Formats ที่ได้รับความนิยมมากที่สุดที่บันทึกโดย Hitchcock et al.1997 เป็น HTML และ PDF

5. มาตรฐาน Formats ของหนังสืออิเล็กทรอนิกส์

แม้ว่ามาตรฐานรูปแบบ Formats ของหนังสืออิเล็กทรอนิกส์ไม่ได้มีบัญญัติไว้ แต่ก็มีความคืบหน้าที่น่าสนใจ คือ Open E-book Initiative (http://www.openebook.org) ึกลุ่ม Industry ได้กำหนดมาตรฐานเพิ่มเติมที่เป็นจุดเด่นสำคัญๆ ไว้ และเมื่อไม่นานมานี้อีก ซึ่งในการประชุมสัมมนา Open Electronic Book (OEB) Forum OEB ได้กำหนดรายละเอียด

ของหนังสืออิเล็กทรอนิกส์ไว้ในเดือนกันยายน ปี 1999 และปรับปรุงในเดือนมิถุนายน ปี 2001 โดยใช้พื้นฐานภาษา Hypertext Markup Language (HTML) และ eXtensible Markup Language (XML) รายละเอียดในการออกแบบหนังสืออิเล็กทรอนิกส์ขึ้นอยู่กับผู้พิมพ์และผู้แต่ง แต่ละท่านที่ส่งเนื้อหาของพวกเขาให้อยู่รูปแบบเดียวกันนี้ย่อมทำให้สามารถอ่านได้บนทุกระบบ (Morris, 2004)

#### 3.3 ความพึงพลใจ

## 3.3.1 ความหมายของความพึงพอใจ

้มีนักวิชาการได้ให้ความหมายของความพึ่งพอใจไว้ ดังนี้

์กิติมา ปรีดีดิลก (2529, หน้า 321) กล่าวว่า ความพึ่งพอใจ หมายถึง ้ ความรู้สึกพอใจในงานที่ทำ เมื่องานนั้นให้ประโยชน์ตอบแทนทั้งทางด้านวัตถุและทางด้านจิตใจ ซึ่งสามารถตอบสนองความต้องการพื้นฐานของเขาได้ และยังได้กล่าวถึงแนวคิดที่เกี่ยวกับพื้นฐาน ิ ความต้องการของมนุษย์ตามทฤษฎีของมาสโลว์ (Maslow) ว่า หากความต้องการพื้นฐานของ ้มนุษย์ได้รับการตอบสนองก็จะทำให้เขาเกิดความพึงพอใจ ซึ่งมาสโลว์ได้แบ่งความต้องการ พื้นฐานของเป็น 5 ขั้น คือ

- 1 ความต้องการทางร่างกาย
- 2 ความต้องการความปลอดภัย
- 3 ความต้องการทางสังคม
- 4 ความต้องการที่จะได้รับการยกย่องจากสังคม
- 5 ความต้องการความคาดหวังในชีวิต

จากความหมายข้างต้นสรุปได้ว่า ความพึ่งพอใจ คือ ความรู้สึก ความคิดเห็นของ แต่ละบุคคลที่มีต่อสิ่งใดสิ่งหนึ่ง อันเกิดจากการที่บุคคลนั้นได้เปรียบเทียบความต้องการของตนเอง ้กับประสบการณ์หรือสิ่งที่ตนได้รับในขณะนั้น แล้วตัดสินว่าสิ่งที่ตนได้รับนั้นตอบสนคงต่อ ความต้องการของตนหรือไม่และมากน้อยเพียงใด

# 3.3.2 วิกีสร้างความพึงพอใจในการเรียน

มีการศึกษาในด้านความสัมพันธ์เชิงเหตุผล และผลระหว่างสภาพจิตใจกับ ้ผลการเรียน จุดหนึ่งที่น่าสนใจจุดหนึ่ง คือ การสร้างความพึงพอใจในการเรียนตั้งแต่เริ่มต้น ให้แก่เด็กทุกคน ซึ่งในเรื่องนี้มีผู้ให้แนวคิดไว้หลายท่าน ดังนี้

สกินเนอร์ (Skinner, 1971) มีความเห็นวาการปรับพฤติกรรมของคนไม่อาจทำ ได้โดยเทคโนโลยีทางกายภาพและชีวภาพเท่านั้น แต่ต้องอาศัยเทคโนโลยีของพฤติกรรมซึ่ง หมายถึงเสรีภาพและความภาคภูมิ จุดหมายปลายทางที่แท้จริงของการศึกษา คือ การทำให้คนมี ความเป็นตัวของตัวเอง มีความรับผิดชอบต่อการกระทำของตนเอง เสรีภาพคือความเป็นอิสระ จากการควบคุมบางชนิดที่มีลักษณะแข็งกร้าว ไม่ได้หมายถึงการทำลายหรือหนีจากสิ่งแวดล้อม แต่เป็นการวิเคราะห์และแลกเปลี่ยนหรือปรับปรุงรูปแบบใหม่ให้แก่สิ่งแวดล้อมนั้น โดยทำให้ อำนาจการควบคุมอ่อนตัวลงจนบุคคลเกิดความรู้สึกว่าตนไม่ได้ถูกควบคุมหรือต้องแสดงพฤติกรรม ใด ๆ ที่เนื่องมาจากความกดดันภายนอกบุคคลควรได้รับการยอมรับในผลสำเร็จของการกระทำ การเป็นที่ยกย่องยอมรับเป็นความภาคภูมิ ความภาคภูมิเป็นคุณค่าของมนุษย์ แต่การกระทำ ควรได้รับการยกย่องยอมรับมากเท่าไร จะต้องเป็นการกระทำที่ปลอดจากการบังคับหรือสิ่งควบคุม ใดๆ มากเท่านั้น นั่นคือสัดส่วนปริมาณของการยกย่องยอมรับที่ให้แก่การกระทำ จะเป็นส่วนกลับ กับความเด่นหรือความสำคัญของสาเหตุที่จูงใจให้เขากระทำ

สกินเนอร์ได้อ้างคำกล่าวของ จาง จาค รูซโซ (Jean Jacques Rousseau) ที่แสดงความคิดในแนวเดียวกันจากหนังสือ "อีมีล" (Emile) โดยให้ข้อคิดแก่ครูว่า จะทำให้เด็ก เกิดความเชื่อว่า เขาอยู่ในความควบคุมของตัวเอง แม้ว่าผู้ควบคุมแท้จริงคือครู ไม่มีวิธีการใด ดีไปกว่าการให้เขาได้แสดงด้วยความรู้สึกว่า เขามีอิสละภาพ ด้วยวิธีนี้คนจะมีกำลังใจด้วยตนเอง ครูควรปล่อยให้เด็กได้ทำเฉพาะในสิ่งที่เขาอยากทำ แต่เขาควรจะอย่างทำเฉพาะสิ่งที่ครูต้องการ ให้เขาทำเท่านั้น

จากแนวคิดของสกินเนอร์ สรุปได้ว่า เสรีภาพนำบุคคลไปสู่ความภาคภูมิ และ ความภาคภูมินำบุคคลไปสู่ความเป็นตัวของตัวเอง เป็นผู้มีความรับผิดชอบต่อความคิด ตัดสินใจ การกระทำและผลที่เกิดขึ้นจากการกระทำของตนเอง และนั่นคือเป้าหายปลายทางที่แท้จริงของ การศึกษาสิ่งที่สกินเนอร์ต้องการเน้นคือ การปรับแก้พฤติกรรมของตน ต้องแก้ด้วยเทคโนโลยีของ พฤติกรรมเท่านั้นจึงจะสำเร็จ ส่วนการใช้เทคโนโลยีของพฤติกรรมนี้กับใคร อย่างไร ด้วยวิธีไหน ถือเป็นเรื่องของการตัดสินใจใช้ศาสตร์ ซึ่งต้องอาศัยภูมิปัญญา (Wisdom) ของผู้ใช้เท่านั้น บลูม (Bloom, 1976) มีความเห็นว่า ถ้าสามารถจัดให้นักเรียนได้ทำพฤติกรรม

ตามที่ตนเองต้องการ ก็น่าจะคาดหวังได้แน่นอนวานักเรียนทุกคนได้เตรียมใจสำหรับกิจกรรรม ที่ตนเองเลือกนั้น ด้วยความกระตือรือร้นพร้อมทั้งความมั่นใจ เราสามารถเห็นความแตกต่าง ของความพร้อมด้านจิตใจได้อย่างชัดเจนจากการปฏิบัติของนักเรียนต่องานที่เป็นวิชาบังคับกับ วิชาเลือก หรือจากสิ่งนอกโรงเรียนที่นักเรียนอยากเรียน เช่น การขับรถยนต์ ดนตรีบางชนิด

้เกม หรือกิจกรรมคะไรบางอย่างที่นักเรียนอาสาสมัครและตัดสินใจได้โดยเสรีในการเรียน การมี ้ความกระตือรือร้นมีความพึงพอใจและมีความสนใจเมื่อเริ่มเรียน จะทำให้นักเรียนเรียนได้เร็วและ ประสบความสำเร็จสูง

ในเรื่องเสรีภาพกับการเรียนรู้นี้ บุคคลอีกผู้หนึ่งที่ควรกล่าวถึง คือ โรเจอร์ (Carl R. Rogers) (Snelbecker. 1974. หน้า 485-497) นักจิตวิทยามนุษยศาสตร์ ผู้ริเริ่มวิธีบำบัด ้คนไข้ทางจิตแบบยึดคนไข้เป็นศูนย์กลาง และใช้วิธีการบำบัดบนรากฐานการสร้างบรรยากาศ ทางอารมณ์ทำให้คนไข้รู้สึกสบายใจและเป็นอิสละพอที่จะเข้าใจพื้นฐาน แบบแผนชีวิตของตน และสามารถค้นหาทางเลือกของการคิด สึก ละกระทำสิ่งที่เป็นประโยชน์หรือความสุขแก่ตัวเอง ได้มากที่สุด

โรเจอร์ โยงหลักการนี้เข้าสู่แนวปฏิบัติทางการศึกษา รูปแบบการศึกษา ที่พึงปรารถนาตามทัศนะของเข้าต้องสามารถนำนักเรียนไปสู่ความเป็นบุคคลที่มีสัจธรรมแห่งตน สามารถทำให้บุคคลมีความอยากรู้อยากเห็น ด้วยจิตใจที่เป็นอิสละได้ เลือกทางเดินใหม่ตาม ้ความสนใจของตนได้ และตระหนักได้ว่า ทุกสิ่งทุกอย่างล้วนอยู่ในกระบวนการเปลี่ยนแปลง รูปแบบการศึกษาที่เอื้อต่อเป้าหมายดังกล่าว โรเจอร์เรียกว่า การเรียนรู้แบบประสบการณ์ การเรียนรู้แบบประสบการณ์ของโรเจอร์ มีความเชื่อพื้นฐาน 6 ประการ คือ

1. มนุษย์มีศักยภาพตามธรรมชาติสำหรับการเรียนรู้ เว้นแต่ว่ามีภาวะบางอย่าง มายับยั้งความต้องการของเขา

2. การบีบบังคับและยัดเยียดสารพัดสิ่งให้แก่เด็กนั้น ในที่สุดเด็กแต่ละคนก็จะ เหลือแต่สิ่งที่เกี่ยวข้องกับตนเองเท่านั้น

3. การเปลี่ยนแปลงใดๆ ในบุคลิกลักษณะของบุคคล จะเกิดขึ้นจากบรรยากาศ ที่สนับสนุนทางด้านอารมณ์มากกว่าการบังคับจากภายนอก

4. การเรียนรู้ "กระบวนการของการเรียน" เป็นสิ่งที่มีประโยชน์กว่า เพราะเป็น การเปิดรับประสบการณ์ใหม่เพิ่มขึ้นตลอดเวลา

5. การเรียนรู้เกิดขึ้นได้ต่อเมื่อผู้เรียนมีส่วนรับผิดชอบในกระบวนการเรียนรู้นั้น นักเรียนต้องมีบทบาทสำคัญในการร่วมตัดสินใจตลอดกระบวนการของการศึกษา หลักการสำคัญของการเรียนรู้แบบประสบการณ์ คือ การสร้างบรรยากาศทาง ้อารมณ์และสติปัญญา นอกจากนี้ เขาได้ผสมผสานแนวคิดของจิตวิทยามนุษยศาสตร์กับแนวคิด จากแหล่งอื่นๆ ได้เป็นแนวปฏิบัติที่เอื้อต่อการเรียนแบบประสบการณ์ คือ

1 การให้นักเรียนมีโดกาสเลือกลักษณะการเรียนที่กว้างขวางกว่าเดิม นักเรียน ควรเป็นผู้เลือกว่าจะเรียนแบบ "ห้องเรียนอิสระ" หรือ แบบเดิม

่ 2. การให้สัญญาการเรียนระหว่างครูกับนักเรียน เพื่อลดความกังวลของครูและ นักเรียนที่ไม่คุ้นเคยกับการมอบความรับผิดขอบการเรียนให้นักเรียน

3. การฝึกการเรียนแบบสืบสวนหรือแบบค้นพบเพื่อเน้น "วิธีเรียน" มากกว่า ้ - ส้<br>"เปิดหา"

4 การใช้สถานการณ์จำลองเพื่อให้เกี่ยวข้องกับชีวิตจริงมากขึ้น

5. การฝึกให้เป็นคนมีความรู้สึกไว เพื่อให้รู้จักตนเองมากขึ้นในฐานะเป็นมนุษย์

6. การจัดขนาดกลุ่มที่เหมาะสมแก่การเรียน กลุ่มย่อยที่มีขนาด 7-10 คน จะทำให้ทกคนได้ร่วมอภิปรายเต็มที่

7. การใช้บทเรียนโปรแกรมในบางกรณีที่ขาดเครื่องมือ ขาดสารสนเทศที่จำเป็น ้ต้องนำไปใช้แก้ปัญหาที่ประสบอยู่ ความยืดหยุ่นของการสอนแบบโปรแกรมจะมีคุณค่าสูงยิ่ง แต่ทั้งนี้ให้ระวังการนำมาใช้อย่างขาดการวิเคราะห์จำแนก เช่น ใช้แทนการคิด เป็นต้น

ทัศนะของโรเจอร์ที่เกี่ยวกับการศึกษาค่อนข้างชัดเจนต่อการนำไปปฏิบัติ แนวทางที่เขาให้ไว้มีลักษณะเป็นแบบ "ห้องเรียนเปิด" หรือ เป็นการศึกษาเป็นรายบุคคล อย่างไร ้ก็ตาม สิ่งที่โรเจอร์พยายามจะสื่อกับครูคือการให้เสรีภาพในการเรียน จะเป็นการปูพื้นฐาน ้ด้านคารมณ์ให้นักเรียน ทำให้นักเรียนเกิดความกระตือรือร้น ที่จะสำรวจสิ่งที่มีความหมายและ ใช้ความพยายามต่อสิ่งนั้นมากกว่าปกติ

จากการแนวคิดทั้งหลายข้างต้น สรุปได้ว่า ความพึงพอใจของนักเรียน ในการศึกษาเล่าเรียนจะเกิดจากองค์ประกอบต่างๆ เหล่านี้คือ คุณสมบัติของครู วิธีสอน กิจกรรมการเรียนการสอน การวัดและประเมินผลของคร จึงจะประสบความสำเร็จในการเรียน ดังนั้นจึงเป็นหน้าที่ของผู้บริหารและครู

# 4. การวัดและประเมินผลการเรียนรู้

มีผู้ให้ความหมายของการวัดและประเมินผลไว้ดังนี้

กังวล เทียนกัณฑ์เทศน์ (2540. หน้า 5-16) กล่าวกว่า การวัด คือ กระบวนการบอก ปริมาณหรือคุณภาพของสิ่งใดสิ่งหนึ่งเป็นตัวเลขหรือสัญลักษณ์ใดๆ ที่ตกลงกันไว้ ทั้งนี้ขึ้นอยู่กับ คุณลักษณะของสิ่งที่จะวัดและวัตถุประสงค์ของการวัด การประเมินผล คือ กระบวนการประเมิน ้ค่าขั้นสุดท้ายว่า วัตถุประสงค์ของการศึกษาบรรลุวัตถุประสงค์เพียงไร ทั้งนี้โดยการพิจารณาผล ู้ที่ได้จากการวัด และส่วนประกอบอื่นเพื่อการประเมินค่าที่เหมาะสม

สรุปได้ว่า การวัดผลทางการศึกษา ว่าหมายถึง กระบวนการประมาณความสามารถ เกี่ยวกับพฤติกรรมการเรียนรู้ที่ผ่านกระบวนการเรียนการสอน โดยใช้เครื่องมือวัดทางการศึกษา อย่างใดอย่างหนึ่งมาวัด เช่น ข้อสอบ ตรวจงาน สัมภาษณ์ ผลออกมาเป็นตัวเลขหรือคะแนน ส่วนการประเมินผลหมายถึงการตัดสินใจหรือวินิจฉัยตีราคาจากคะแนนที่ได้จากการวัดผลทาง การศึกษาว่า เก่ง อ่อน อย่างไร โดยใช้เกณฑ์การพิจารณาอย่างใดอย่างหนึ่ง

#### 4.1 เครื่องมือวัดผลทางการเรียน

กังวล เทียนกัณฑ์เทศน์ (2540. หน้า 22) กล่าวว่า ลักษณะของเครื่องมือวัดผล การ เรียนที่แบ่งตามประเภทของพฤติกรรมที่วัดสามารถแบ่งออกได้เป็น

1) เครื่องมือที่วัดสัมฤทธิ์ทางการเรียน ได้แก่ แบบทดสอบที่ใช้วัดผลการเรียนที่ใช้อยู่ ในสถาบันการศึกษาต่างๆ

2) เครื่องมือที่วัดความถนัด ได้แก่ เครื่องมือที่ใช้วัดความสามารถของมนุษย์ที่มีอยู่ ตามธรรมชาติที่นิยมมาก คือ แบบทดสอบวัดความถนัดทางการเรียนและความถนัดเฉพาะ

3) เครื่องมือวัดเชาวน์ปัญญา ได้แก่ เครื่องมือวัดระดับเชาวน์ปัญญาที่รู้จักกันดีคือ I.Q. Test

นอกจากนี้ กังวล เทียนกัณฑ์เทศน์ ยังกล่าวอีกว่าเครื่องมือวัดผลที่มีประสิทธิภาพสูง ควรมีลักษณะที่สำคัญ ดังนี้

1) ต้องมีความเชื่อมั่น (Reliability) เครื่องมือที่ดีไม่ว่าจะวัดกี่ครั้งก็ต้องได้ผลของ การวัดเท่าหรือใกล้เคียงกันมากที่สุด

2) ต้องมีความเที่ยงตรง (Validity) เครื่องมือวัดที่สามารถวัดได้ตรงตามเนื้อหา ตรงตามวัตถุประสงค์ที่ต้องการวัด ตรงตามสภาพความเป็นจริง

3) ต้องมีความเป็นปรนัย (Objectivity) การตรวจให้คะแนนขึ้นอยู่กับสิ่งที่จะวัด คือการตรวจวัดกี่ครั้งก็ได้คะแนนเท่ากัน

4) ต้องมีความสมดุล (Balance) มีความเหมาะสมพอดีกับเนื้อหา สอนเท่าใด สดบเท่านั้นไม่เกินเนื้อหา

5) ต้องมีความยุติธรรม (Fairness) เครื่องมือที่ใช้วัดต้องให้ความยุติธรรมกับผู้สอบ ทุกคน สอบอย่างไร สอนอะไรก็ออกสอบอย่างนั้น

6) ต้องสะดวกต่อการปฏิบัติ (Practicality) ต้องคำนึงถึงสถานการณ์ที่จะใช้เครื่องมือ คำนึงถึงเวลา ประโยชน์ และความคุ้มค่าที่ได้

#### 4.2 ประเภทของแบบทดสอบวัดผลสัมฤทธิ์

ภัทรา นิคมานนท์์ (2532. หน้า 61-63) กล่าวว่าแบบทดสอบมีความแตกต่างกัน ี สามารถจำแนกได้ตามเกณฑ์ที่ใช้ในการจำแนก ถ้าจำแนกตามจุดมุ่งหมายในการใช้ประโยชน์ จะสามารถแบ่งแบบทดสอบได้เป็น 2 ประเภท คือ

1) แบบทดสอบวัดผลสัมฤทธิ์ใช้วัดหลังจากมีการเรียนการสอนแล้ว

2) แบบทดสอบวัดความถนัดใช้วัดก่อนมีการเรียนการสอน

แต่ถ้าจำแนกตามรูปแบบคำถามและวิธีการตอบ จะสามารถจำแนกได้เป็น 2 ประเภท คือ

1) แบบทดสอบอัตนัย ใช้วัดความสามารถหลายๆ ด้าน ในแต่ละข้อ เช่น วัดความสามารถในด้านความคิดเห็น ด้านการใช้ภาษา

2) แบบทดสอบปรนัย เป็นแบบทดสอบให้ผู้สอบตอบสั้นๆ ในขอบเขตจำกัด คำถามแต่ละข้อวัดความสามารถเพียงเรื่องเดียว ทำได้โดยการกากบาท แรเงาทึบ ทำวงกลม โยงเส้น เขียนเครื่องหมายถูก-ผิด แบบทดสอบที่รู้จักกันโดยทั่วไป คือ แบบทดสอบถูก-ผิด แบบเติมคำ แบบจับคู่ และแบบเลือกตอบ

#### 4.3 การวิเคราะห์แบบทด<mark>ส</mark>อบ

เป็นความพยายามที่จะตอบปัญหาว่าข้อสอบนั้น มีความยากง่ายเพียงใด และมี ความเชื่อมั่น เที่ยงตรงต่อการวัดหรือไม่ เพื่อเป็นการพิสูจน์ว่าข้อสอบที่ได้เป็นแบบทดสอบ .มาตรฐานหรือไม่ ซึ่งสามารถดำเนินการได้ดังนี้

5.3.1 ค่าความยากของข้อสอบ (Difficulty) กังวล เทียนกัณฑ์เทศน์ (2540, หน้า 116-119) กล่าวว่าเป็นการหาสัดส่วนระหว่างจำนวนนักเรียนที่ทำข้อสอบข้อนั้นถูกต้องกับจำนวน นักเรียนที่ตอบทั้งหมด การหาค่าดรรชนีความยากของข้อสอบหรือค่าระดับความยากจะมีช่วงห่าง ที่บอกได้ถึงระดับความยากง่ายของข้อสอบนั้น โดยทั่วไปมี 5 ระดับ ดังนี้ 0.85-1.00 แปลว่า ง่ายมาก, 0.61-0.84 แปลว่า ค่อนข้างง่าย, 0.41-0.60 แปลว่า ยากง่ายปานกลาง, 0.15-0.40 แปลว่า ค่อนข้างยาก, 0.00-0.14 แปลว่า ยากมาก ข้อสอบที่ถือว่าใช้ได้อยู่ที่ระหว่าง ค่อนข้างง่าย ็จนถึงค่อนข้างยาก 0.20-0.80

5.3.2 ค่าอำนาจจำแนก (Porwer of discrimination) กังวล เทียนกัณฑ์เทศน์ (2540, หน้า 120-122) อธิบายว่าหมายถึง การวิเคราะห์คุณลักษณะของข้อสอบให้แยกคนเก่ง เก่งปานกลาง อ่อนละอ่อนมาก หรืออื่นๆ นั่นคือคนเก่งย่อมจะได้คะแนนสูงกว่าคนอ่อน การคำนวณค่าอำนาจจำแนกได้จากค่าความแตกต่างระหว่างสัดส่วนของนักเรียนที่ตอบถูกในกลุ่ม คะแนนสูงและสัดส่วนของนักเรียนที่ตอบถูกในกลุ่มคะแนนต่ำ ค่าอำนาจจำแนกแบ่งได้ 4 ระดับ

คือ ต่ำกว่า 0.20 แปลว่า มีค่าอำนาจจำแนกน้อย ต้องปรับปรุง, 0.20-0.40 แปลว่า มีอำนาจ จำแนกปานกลาง, 0.40-0.60 แปลว่า มีค่าอำนาจจำแนกดีพอสมควร และ 0.60 ขึ้นไป แปลว่า มีอำนาจจำแนกสูงดีมากใช้เป็นข้อสอบได้ ค่าที่นับว่าเหมาะสมอยู่ในช่วง 0.20-1.00 นับว่าเป็น ข้อสอบที่ดี ซึ่งเราจะใช้ผลการวิเคราะห์ระดับความยากและอำนาจจำแนกเพื่อเลือกข้อสอบดีๆ ใว้ใช้ตามวัตถุประสงค์ต่อไป

5.3.3 ความเชื่อมั่นหรือค่าความเที่ยง (Reliability) ภัทรา นิคมานนท์ (2540. หน้า 121-126) กล่าวว่า แบบทดสอบที่ดีต้องเชื่อมั่นได้ว่าผลจากการวัดคงที่แน่นอน ไม่เปลี่ยนไปมา วัดครั้งแรกเป็นอย่างไร เมื่อวัดซ้ำอีกโดยใช้แบบทดสอบชุดเดิมกับผู้สอบกลุ่มเดิม ผลจากการวัด ย่อมเหมือนเดิมหรือใกล้เคียงกัน เนื่องจากความเชื่อมั่นของแบบทดสอบ หมายถึง ความคงที่ ของคะแนนที่ได้จากการสอบหลายๆ ครั้ง แล้วหาค่าความสัมพันธ์ของคะแนนที่ได้จากการสอบ หลายครั้งนั้น ถ้าคะแนนของเด็กแต่ละคนคงที่หรือขึ้นลงตามกัน แสดงว่าแบบทดสอบนั้น มีความเชื่อมั่นสูง ค่าความเชื่อมั่นคำนวณได้จากการหาค่าสัมประสิทธิ์สหสัมพันธ์ระหว่างคะแนน ทั้ง 2 ชุด จากสอบนักเรียนกลุ่มเดิม 2 ครั้งโดยใช้แบบทดสอบเดียวกัน ความเชื่อมั่นมีค่าอยู่ ระหว่าง 0 ถึง 100 วิธีการหาค่าความเชื่อมั่นทำได้หลายวิธี เช่น การสอบซ้ำ, ใช้แบบทดสอบ คู่ขนาน, วิธีแบ่งครึ่งข้อสอบหรือ KB 20 เป็นต้น

5.3.4 ค่าความตรง (Validity) ความตรงของการวัดเป็นการสอดคล้องระหว่างคะแนน หรือผลจากการวัดกับเป้าหมาย จุดประสงค์ หรือสิ่งที่ต้องการสอบวัด ความตรงของแบบทดสอบ แบ่งได้ 3 ประเภท คือ ความตรงตามเนื้อหา, ความตรงตามเกณฑ์ และความตรงตามโครงสร้าง

## 5.4 การหาประสิทธิภาพชุดบทเรียน

ผู้ศึกษาได้ศึกษาแนวทางการหาประสิทธิภาพของชุดการสอนเพื่อนำมาเป็นแนวทาง ในการพัฒนาหนังสืออิเล็กทรอนิกส์เพื่อส่งเสริมทักษะการอ่านและการเขียนมาตราตัวสะกด ดังต่อไปปี้

 $5.4.1$  การหาประสิทธิภาพ

ชัยยงค์ พรหมวงศ์ และคณะ (2521. หน้า 134) ได้กล่าวถึง การหา ประสิทธิภาพของชุดการสอนว่า มาจากคำในภาษาอังกฤษ คือ Developmental Testing หมายถึง การนำชุดการสอนไปทดลองใช้ (Try Out) เพื่อปรับปรุงแล้วนำไปสอนจริง (Trail Run) นำผลที่ได้มาปรับปรุงแก้ไขเสร็จแล้วจึงผลิตออกมาเป็นจำนวนมาก

ความจำเป็นที่จะต้องหาประสิทธิภาพของชุดการสอนนั้น มีความจำเป็น ด้วยเหตุผลหลายประการ คือ

1) เหมาะสมที่จะลงทุนผลิตออกมาเป็นจำนวนมาก หากไม่มีการหา ำไระสิทธิภาพเสียก่อน เมื่อผลิตออกมาใช้ประโยชน์ได้ไม่ดี ก็ต้องทำใหม่ เป็นการสิ้นเปลืองทั้ง เวลา แรงงาน และเงินทุน

2) ชุดการสอนจะทำหน้าที่สอน โดยที่สร้างภาพการเรียนรู้ให้ผู้เรียนเปลี่ยนแปลง พฤติกรรมที่มุ่งหวัง บางครั้งต้องช่วยครูผู้สอน บางครั้งต้อนสอนแทนครู ดังนั้นก่อนนำชุดการสอน ไปใช้ ครูจึงควรมั่นใจว่า ชุดการสอนนั้นมีประสิทธิภาพในการช่วยให้นักเรียนเกิดการเรียนรู้จริง การหาประสิทธิภาพตามลำดับขั้นจะทำให้เราได้ชุดการสอนที่มีคุณค่าทางการสอนตามเกณฑ์ ที่กำหนดไว้ได้

3) การทดสอบหาประสิทธิภาพจะทำให้ผู้ผลิตมั่นใจว่า เนื้อหาสาระที่บรรจุ ลงในชุดการสอนเหมาะสมเข้าใจง่าย อันจะทำให้ผู้ผลิตมีความชำนาญสูงขึ้น เป็นการประหยัด แรงงาน เวลา และเงินทุน

จากที่กล่าวมาสรุปได้ว่า การหาประสิทธิภาพของชุดการสอนนั้นเป็นไปเพื่อให้ เกิดความมั่นใจว่าชุดการสอนที่สร้างขึ้นมานั้น มีประสิทธิภาพเพียงพอที่จะช่วยปรับปรุงกิจกรรม การเรียนการสอนให้ดีขึ้นตามวัตถุประสงค์ที่กำหนดไว้ได้จริงหรือไม่เพียงใด ก่อนจะนำไปผลิต ออกมาใช้จริงเป็นจำนวนมาก

5.4.2 การกำหนดเกณฑ์ประเมินประสิทธิภาพ

ชัยยงค์ พรหมวงศ์ และคณะ (2521. หน้า 134) ได้กล่าวถึงการกำหนดเกณฑ์ ประสิทธิภาพ ไว้ดังนี้

1) เกณฑ์ประสิทธิภาพ หมายถึง ระดับประสิทธิภาพของชุดการสอนที่จะช่วย ให้ผู้เรียนเกิดการเรียนรู้ หากชุดการสอนมีประสิทธิภาพถึงระดับนี้แล้ว ชุดการสอนนั้นก็จะมีคุณค่า พอที่จำไปสอนนักเรียน การกำหนดเกณฑ์ประสิทธิภาพกระทำได้โดย การประเมินพฤติกรรมของ ผู้เรียน 2 ประเภท คือ พฤติกรรมต่อเนื่องและพฤติกรรมขั้นสุดท้าย โดยกำหนดค่าประสิทธิภาพ เป็น  $\mathsf E_1$  คือ ประสิทธิภาพกระบวนการ  $\mathsf E_2$  คือ ประสิทธิภาพผลลัพธ์ ซึ่งคิดเป็นร้อยละของ แลเจลี่ยๆคงคะแนนที่ได้

ดังนั้น  $\mathsf{E}_1\!/\,\mathsf{E}_2$  คือ ประสิทธิภาพของกระบวน/ประสิทธิภาพของผลลัพธ์ เช่น 80/80 หมายความว่า เมื่อเรียนชุดการสอนแล้วผู้เรียนจะสามารถทำแบบฝึกหัดได้ผลเฉลี่ยร้อยละ 80 และทำแบบทดสอบหลังเรียนได้ผลเฉลี่ยร้อยละ 80 การกำหนดเกณฑ์ E<sub>1</sub>/E<sub>2</sub> โดยปกติเนื้อหา ที่เป็นความรู้ความจำ มักจะตั้งไว้ 80/80, 85/85 หรือ 90/90 ส่วนเนื้อหาที่เป็นทักษะมักจะตั้ง ต่ำกว่านี้ เช่น 75/75

5.4.3 การยอมรับเกณฑ์ประสิทธิภาพของชุดการสอนมี 3 ระดับ คือ 1) สูงกว่าเกณฑ์ เมื่อประสิทธิภาพของชุดการสอนสูงกว่าที่ตั้งไว้ มีค่าเกินกว่า 2.5 เปคร์เห็นต์ขึ้นไป 2) เท่ากับเกณฑ์ เมื่อประสิทธิภาพของชุดการสอนเท่ากับหรือสูงกว่าเกณฑ์ ที่ตั้งไว้แต่ไม่เกิน 2.5 เปอร์เซ็นต์ 3) ต่ำกว่าเกณฑ์ เมื่อประสิทธิภาพของชุดการสอนต่ำกว่าเกณฑ์ที่ตั้งไว้  $\overline{a}$ แต่ไม่ต่ำกว่า 2.5 เปอร์เซ็นต์ ถือว่ายังมีประสิทธิภาพที่ยอมรับได้ 5.4.4 การทดลองหาประสิทธิภาพ เมื่อผลิตชุดการสอนเป็นต้นฉบับแล้ว ต้องนำชุดกิจกรรมไปทดลองเพื่อหา

<u> ประสิทธิภาพ ตามขับตอบดังบี้</u>

1) การทดลองแบบเดี่ยวหรือแบบหนึ่งต่อหนึ่ง (0ne-to-One-Testing) หรือ (1:1) คือทดลองกับผู้เรียน 3 คน โดยใช้เด็กที่มีสติปัญญาสูง ปานกลาง และต่ำ แล้วให้ศึกษา ด้วยตนเอง จากชุดการสอนจนจบ โดยปฏิบัติดังนี้

1.1) ตอบแบบทดสอบก่อนเรียน (Pretest)

1.2) เรียนจากชุดการสอนจนจบบทเรียน

1.3) ทำแบบฝึกหัดในบทเรียนไปพร้อมกับขณะที่เรียน

1.4) ตอบแบบทดสอบหลังเรียน (Posttest)

แล้วนำผลที่ได้รับมาพิจารณาปรับปรุงส่วนที่เห็นว่ายังบกพร่อง เช่น เนื้อหา สื่อต่างๆ แบบทดสอบต่างๆ ให้ดียิ่งขึ้น แล้วนำผลที่ได้คำนวณหาประสิทธิภาพเสร็จแล้วจึง ปรับปรุงให้ดีขึ้น โดยปกติคะแนนที่ได้จากการทดลองเดี่ยวจะมีค่าต่ำกว่าเกณฑ์

2) การทดลองแบบกลุ่มเล็ก (Small Group Testing) หรือ (1:10) คือ ทดลอง กับผู้เรียน 6-10 คน นำผลที่ได้คำนวณหาประสิทธิภาพแล้วปรับปรุงให้เหมาะสมยิ่งขึ้น

3) การทดลองภาคสนามหรือกลุ่มใหญ่ (Large Group Testing) หรือ (1:100) คือ ทดลองกับผู้เรียนทั้งชั้น 30-100 คน นำผลที่ได้คำนวณหาประสิทธิภาพแล้วปรับปรุงให้ สมบูรณ์อีกครั้ง ผลลัพธ์ที่ได้ควรใกล้เคียงกับเกณฑ์ที่ตั้งไว้ หากต่ำกว่าเกณฑ์ไม่เกินร้อยละ 2.5 ก็ยอมรับได้ แต่ถ้าแตกต่างกันมากต้องกำหนดเกณฑ์ประสิทธิภาพของชุดการสอนใหม่โดยยึด หลักความจริง

จากข้อมูลที่กล่าวมาข้างต้น ผู้ศึกษาได้ใช้แนวทางการหาประสิทธิภาพของ ชัยยงค์ พรหมวงศ์และคณะ (2521. หน้า 134) เป็นแนวทางในการหาประสิทธิภาพของหนังสือ อิเล็กทรอนิกส์เพื่อพัฒนาทักษะการอ่านและการเขียนมาตราตัวสะกดที่จะพัฒนาขึ้น ดังนี้ 1) เกณฑ์มาตรฐานของหนังสืออิเล็กทรอนิกส์ กำหนดไว้ที่ระดับ 80/80

80 ตัวแรก คือ ค่าประสิทธิภาพของกระบวนการเรียนการสอนจากหนังสือ อิเล็กทรอนิกส์ คิดเป็นร้อยละของคะแนนเฉลี่ยจากการทำแบบฝึกหัดท้ายเรื่องระหว่างเรียน 80 ตัวหลัง คือ ค่าประสิทธิภาพการเรียนรู้ที่ผู้เรียนได้รับจากการเรียน

โดยใช้หนังสืออิเล็กทรอนิกส์ คิดเป็นร้อยละของคะแนนเฉลี่ย คิดจากการทำแบบทดสอบวัดผล ส้มฤทธิ์ เรื่อง มาตราตัวสะกด

2) เกณฑ์การยอมรับประสิทธิภาพของหนังสืออิเล็กทรอนิกส์ที่ตั้งไว้คือ 80/80 การยคมรับเกณฑ์ประสิทธิภาพของหนังสืออิเล็กทรอนิกส์มี 3 ระดับ คือ 2.1) สูงกว่าเกณฑ์ เมื่อประสิทธิภาพของชุดการสอนสูงกว่าที่ตั้งไว้ มีค่า เกินกว่า 2.5 เปอร์เซ็นต์ขึ้นไป

2.2) เท่ากับเกณฑ์ เมื่อประสิทธิภาพของชุดการสอนเท่ากับหรือสูงกว่าเกณฑ์

ที่ตั้งไว้แต่ไม่เกิน 2.5 เปอร์เซ็นต์

2.3) ต่ำกว่าเกณฑ์ เมื่อประสิทธิภาพของชุดการสอนต่ำกว่าเกณฑ์ที่ตั้งไว้  $\overline{a}$ แต่ไม่ต่ำกว่า 2.5 เปอร์เซ็นต์ ถือว่ายังมีประสิทธิภาพที่ยอมรับได้

3) เมื่อผลิตหนังสืออิเล็กทรอนิกส์เป็นต้นฉบับแล้ว ต้องนำหนังสืออิเล็กทรอนิกส์ ไปทดลคงหาประสิทธิภาพตามขั้นตคนดังนี้

3.1) ทดลองแบบเดี่ยวหรือแบบหนึ่งต่อหนึ่ง (0ne-to-One-Testing) หรือ

(1:1)

3.2) ทดลองแบบกลุ่มเล็ก (Small Group Testing) หรือ (1:10) 3.3) ทดลองภาคสนามหรือกลุ่มใหญ่ (Large Group Testing) หรือ

(1:100)

#### 5. ชาวเขาเผ่าม้ัง

5.1 ประวัติและความเป็นมาของชาวเขาเผ่ามั่ง (โครงการพิพิธภัณฑ์ชาวเขา, Onlineก, 2545) ยังไม่มีผู้ใดสามารถสรุปได้ว่าชนชาติม้งมาจากที่ไหน แต่สันนิษฐานกันว่าม้งคงจะอพยพ มาจากที่ราบสูงธิเบต ไซบีเรีย และมองโกเลีย เข้าสู่ประเทศจีนและตั้งหลักแหล่งอยู่แถบลุ่มแม่น้ำ เหลือง (แม่น้ำฮวงโห) เมื่อราว 3,000 ปีมาแล้ว ซึ่งชาวเขาเผ่าม้งจะตั้งถิ่นฐานอยู่ในมณฑลไกวเจา ้ฮุนหน้า กวางสี และมณฑลยูนาน ม้งอาศัยอยู่ในประเทศจีนมาหลายศตรรษ จนกระทั่ง ี ประมาณคริสตศตวรรษที่ 17 ราชวงค์แมนจู (เหม็ง) มีอำนาจในประเทศจีน กษัตริย์จีนในราชวงค์ เหม็งได้เปลี่ยนนโยบายเป็นการปราบปราม เพราะเห็นว่าม้งที่เป็นผู้ชายส่วนใหญ่แล้วรูปร่าง หน้าตาคล้ายกับคนรัสเซีย ทำให้คนจีนคิดว่า ม้งเป็นคนรัสเซีย จึงเป็นเหตุให้มีการปราบปรามม้ง เกิดขึ้น โดยให้ชาวม้งยคมจำนน และยคมรับวัฒนธรรมของจีน และคีกประการหนึ่งคือเห็นว่า ้ม้งเป็นพวกอนารยชนแห่งขุนเขา (คนป่าเถื่อน) จึงได้มีการต่อสู้กันอย่างรุนแรงในหลายแห่ง เช่น ในเมืองพังหยุนในปี พ.ศ. 2009 และการต่อสู้ในมณฑลไกวเจาในระหว่าง พ.ศ. 2276 - 2278 และการต่อสู้ในมณฑลเสฉวนในระหว่าง พ.ศ. 2306 - 2318

ในที่สุด ชาวม้งประสบกับความพ่ายแพ้ สูญเสียพลรบและประชากรเป็นจำนวนมาก ในที่สุดม้งก็เริ่มอพยพถอยร่นสู่ทางใต้และกระจายเป็นกลุ่มย่อยๆ กลับขึ้นอยู่บนที่สูงป่าเขา ในแคว้นสิบสองจุไทย สิบสองปันนา และอีกกลุ่มได้อพยพไปตามทิศตะวันออกเฉียงเหนือ ของราชอาณาจักรลาวบริเวณทุ่งไหหินเดียนเบียนฟู โดยมีหัวหน้าม้งคนหนึ่ง คือ นายพลวังปอ ได้รวบรวมม้ง และอพยพเข้าสู่ประเทศไทยเมื่อประมาณ พ.ศ. 2400 เป็นต้นมา

ปัจจุบันชาวม้งส่วนใหญ่ในประเทศไทย ตั้งถิ่นฐานอยู่ตามภูเขาสูง หรือที่ราบเชิงเขา ในเขตพื้นที่จังหวัดเชียงราย พะเยา น่าน เชียงใหม่ แม่ฮ่องสอน แพร่ ลำปาง กำแพงเพชร เลย พิษณุโลก เพชรบูรณ์ สุโขทัย และตาก มีจำนวนประชากรประมาณ 151,080 คน

5.2 ภาษา-วัฒนธรรมของชาวเขาเผ่าม้ง (โครงการพิพิธภัณฑ์ชาวเขา Onlineก, 2545) ภาษาม้งอยู่ในตระกูลแม้ว-เย้า หรือม้ง-เมี่ยน ใช้กันในเอเชียตะวันออกเฉียงใต้ และ ้บางส่วนของจีน จัดเป็นภาษาคำโดด โดยหนึ่งคำมีเสียงพยัญชนะต้น สระ และวรรณยุกต์ ไม่มีเสียงตัวสะกด มีวรรณยุกต์สนธิหรือการผสมกันของเสียงวรรณยุกต์เมื่อนำคำมาเรียงต่อกัน เป็นประโยค

ในประเทศไทย ภาษาม้งแบ่งเป็น 2 กลุ่มคือ

1) ภาษาม้งเขียว หรือ ม้งจั๊ว (Hmong Njua)

2) ภาษาม้งขาว หรือ ม้งเด๊อว (Hmong Daw) เป็นภาษาที่มีพยัญชนะมาก

ำเวงเสียงไม่มีในภาษาไทย ไม่มีเสียงตัวสะกด ไม่มีความแตกต่างระหว่างสระเสียงสั้นกับ สระเสียงยาว

เสียงวรรณยุกต์ในภาษาม้ง มี 8 เสียง คือ

- เสียงต่ำ-ตก มีการกักเส้นเสียงตอนท้ายทำให้สระเสียงสั้นกว่าปกติ คล้ายกับ เสียงเอกกึ่งเสียงโทในภาษาไทย

- เสียงต่ำ-ขึ้น คล้ายเสียงจัตวาในภาษาไทย

- เสียงกลาง-ระดับ คล้ายเสียงสามัญในภาษาไทย

- เสียงต่ำ-ระดับ คล้ายเสียงเอกในภาษาไทย

- เสียงกลาง-ตก คล้ายเสียงโทในภาษาไทย แต่ต่ำกว่าและมีลมคคกมามาก

- เสียงสูง-ขึ้น คล้ายเสียงตรีในภาษาไทย

- เสียงสูง-ตก คล้ายเสียงโทในภาษาไทย

- เสียงกลาง-ขึ้น คล้ายเสียงจัตวาในภาษาไทย แต่เสียงเริ่มต้นสูงกว่า และเลื่อนขึ้นสูงกว่า ซึ่งเสียงนี้จะพบได้น้อย

ไวยากรณ์ในภาษาม้ง มีการเรียงคำเป็นแบบประธาน-กริยา-กรรม เช่น เด๋เตาะ หมี (หมากัดแมว) ไม่มีการเปลี่ยนรูปคำเพื่อแสดงกาล แต่ใช้การเติมคำบอกกาลเช่นเดียวกับ ภาษาไทย อดีตเติมคำว่า เหลอะ ไว้ท้ายประโยค เช่น เด๋เตาะหมีเหลอะ (หมากัดแมวแล้ว) ้อนาคตใช้คำว่า หยัว วางไว้หน้ากริยา เช่น เด๋หยัวเตาะหมี (หมาจะกัดแมว) ประโยคปฏิเสธ ้เติมคำว่า ไม่ (จี่หรือทจี่) หน้าคำกริยา เช่น เด๋ทจี่เตาะหมี (หมาไม่กัดแมว) ประโยคคำถามเติม ้คำว่า ปั่วหรือหลอ เข้าในประโยค คำว่าหลอ นิยมวางไว้ท้ายประโยค ส่วนคำว่าปั่ว นิยมวางไว้ หน้ากริยา เช่น เด๋เตาะหมีหลอ หรือ เด๋ปั่วเตาะหมี (หมากัดแมวหรือ)

ิภาษาม้ังมีการใช้คำลักษณนามโดยจะเรียงคำแบบ จำนวนนับ-ลักษณนาม-นาม ้<br>เช่น อ๊อตู่แหน่ง (สอง-ตัว-ม้า) คำลักษณนามที่สำคัญคือ ตู่ ใช้กับสิ่งมีชีวิตทั้งคน สัตว์ และ ้ต้นไม้, ตร๊า ใช้กับเครื่องมือ เครื่องใช้ อาวุธ, ได่ ใช้กับสิ่งที่มีลักษณะเป็นแผ่นแบนๆ , แส้ฮ ใช้กับสิ่งที่เป็นเส้นยาวหรือเวลานานๆ, ลู้ ใช้กับคำนามทั่วไป, จ๋อ ใช้กับคำนามที่มีมากกว่าหนึ่ง เช่น จ๋อแหน่ง (ม้าหลายตัว)

้สำหรับระบบการเขียนนั้น ภาษาม้งไม่มีอักษรเป็นของตนเอง มีผู้สนใจภาษาม้ง พยายามประดิษฐ์อักษรขึ้นใช้เขียน เช่น อักษรม้ง อักษรพอลลาร์ด เมียว ที่เป็นที่นิยมแพร่หลาย คืออักษรละติน ในประเทศไทยบางครั้งเขียนด้วยอักษรไทย การนำอักษรละตินมาใช้เขียนแทน เสียงในภาษาม้งนั้น มีพยัญชนะที่ใช้ทั้งหมด 26 ตัว วรรณยุกต์ 8 ตัว และสระ 14 ตัว

พยัญชนะ ได้แก่ a b c d e f g h l j k l m n o p q r s t u v w x v และ z

วรรณยุกต์ ได้แก่ สั่วบัว (suab npua) สั่วฮ่า (suab nas) สั่วก้อ (suab koj) สั้วเป๊ (suab peb) สั้วกู่ (suab kuv) สั้วยอห์ (suav yog) สั้วเธอ (suab ntawd) สั้วเนาะ (suab nam) ซึ่งเป็นการแสดงเสียงวรรณยุกต์ด้วยสระตามหลังสระที่ไม่ใช่ตัวสะกด

สระ ได้แก่ สระอา (a) สระอี (i) สระ เอ (e) สระอี (w) สระอู (u) สระออ (o) สระโอง (oo) สระอาง (aa) สระเอง (ee) สระเออ (aw) สระเอีย (ia) สระเอา (au) สระอัว ( ua) และสระไค (ai)

5.3 **นักเรียนชนเผ่าม้ง ตำบลทุ่งช้าง อำเภอทุ่งช้าง จังหวัดน่าน** คือ นักเรียน ชาวเขาเผ่าม้งซึ่งอาศัยอยู่ในหมู่บ้านปางแก ตำบลทุ่งช้าง อำเภอทุ่งช้าง จังหวัดน่าน จากข้อมูลข้างต้นสรุปได้ว่า ชาวเขาเผ่าม้ง คือ ชนเผ่าม้งซึ่งตั้งถิ่นฐานบ้านเรือน อยู่ในบริเวณพื้นที่ที่เป็นเทือกเขาสูงไม่เกิน 10,000 ฟุตจากระดับทะเล ส่วนใหญ่ประกอบอาชีพ ทำการเกษตร มีขนบธรรมเนียม ประเพณี ภาษาพูดเป็นของตนเอง มีอุปนิสัยรักความสนุกสนาน และมีความเชื่อเรื่องภูตผีปิศาจ

# 6. งานวิจัยที่เกี่ยวข้องทั้งในและต่างประเทศ

งานวิจัยที่เกี่ยวข้องกับหนังสืออิเล็กทรอนิกส์ทั้งในและต่างประเทศได้นำเสนอผลการวิจัย เกี่ยวกับการใช้งานหนังสืออิเล็กทรอนิกส์ที่ใช้ในการเรียนการสอนไว้พอสมควร ดังต่อไปนี้

# 6.1 งานวิจัยในประเทศ

สุทธิลักษณ์ สูงห้างหว้า (2551) ได้ศึกษาวิจัยเพื่อผลิตหนังสืออิเล็กทรอนิกส์ โดยใช้การดำเนินเรื่องแบบสาขา สำหรับนักเรียนชั้นประถมศึกษาปีที่ 5 โรงเรียนอนุบาลโพนทอง ผลการวิจัย พบว่า หนังสืออิเล็กทรอนิกส์ฯ ที่ผู้วิจัยผลิตขึ้น มีค่าดัชนีประสิทธิผลขั้นทดสอบ ภาคสนามเท่ากับ 0.61 เมื่อทดลองกับกลุ่มตัวอย่างมีค่าดัชนีประสิทธิผลเท่ากับ 0.60 และพบว่า คะแนนเฉลี่ยของนักเรียนหลังเรียนด้วยหนังสืออิเล็กทรอนิกส์ฯ สูงกว่าคะแนนเฉลี่ยก่อนเรียน ตลอดจนพบว่า นักเรียนมีความพึงพอใจในหนังสืออิเล็กทรอนิกส์ด้านตัวสื่อ อยู่ในระดับมากที่สุด ด้านเนื้อหาและความสนใจอยากอ่านอยู่ในระดับมาก

กำธร บุญเจริญ (2550) ได้ทำการศึกษาวิจัยเพื่อพัฒนาหนังสืออิเล็กทรอนิกส์ ที่เรียนผ่านเว็บ 2 รูปแบบที่ต่างกัน เรื่องการเขียน สำหรับนักศึกษาระดับปริญญาตรี ชั้นปีที่ 3 วิชาเอกเทคโนโลยีและสื่อสารการศึกษา คณะครุศาสตร์เทคโนโลยี มหาวิทยาลัยเทคโนโลยี

ราชมงคลธัญบุรี ผลการวิจัยพบว่าได้หนังสืออิเล็กทรอนิกส์ที่เรียนผ่านเว็บรูปแบบไฮเปอร์มีเดีย มีประสิทธิภาพ 91.53/93.26 และรูปแบบมัลติมีเดียมีประสิทธิภาพ 92.16/91.53 และจาก การศึกษาเปรียบเทียบผลสัมฤทธิ์ทางการเรียนของนักศึกษาที่เรียนจากหนังสืออิเล็กทรอนิกส์ฯ พบว่า นักศึกษามีผลการเรียนแตกต่างกันอย่างมีนัยสำคัญทางสถิติที่ระดับ .01 คือ นักศึกษา ที่เรียนด้วยหนังสืออิเล็กทรอนิกส์ผ่านเว็บรูปแบบไฮเปอร์มีเดีย มีผลการเรียนสูงกว่านักศึกษา ที่เรียนด้วยหนังสืออิเล็กทรอนิกส์รูปแบบมัลติมีเดีย และมีความพึงพอใจต่อการเรียนการสอน จากหนังสืออิเล็กทรอนิกส์ฯอยู่ในระดับมาก โดยนักศึกษาที่เรียนจากหนังสืออิเล็กทรอนิกส์ผ่านเว็บ รูปแบบไฮเปอร์มีเดียและรูปแบบมัลติมีเดีย มีความพึ่งพอใจต่อการเรียนด้วยหนังสืออิเล็กทรอนิกส์ แตกต่างกันอย่างมีนัยสำคัญที่ระดับ .01 คือ นักศึกษาที่เรียนด้วยหนังสืออิเล็กทรอนิกส์ผ่านเว็บ รูปแบบไฮเปอร์มีเดีย มีความพึ่งพอใจสูงกว่านักศึกษาที่เรียนด้วยหนังสืออิเล็กทรอนิกส์รูปแบบ ม้อติมีเดีย

อมรรัตน์ ยางนอก (2549) ได้วิจัยพัฒนาหนังสืออิเล็กทรอนิกส์ เรื่อง การใช้ ภาษาอังกฤษเพื่อการสื่อสาร สำหรับนักเรียนชั้นมัธยมศึกษาปีที่ 2 โรงเรียนวัดม่วงหวาน (ส่วน กระบวนยุทธ ประชาสรรค์) ภาคเรียนที่ 2 ปีการศึกษา 2548 ผลการวิจัยพบว่า หนังสือ อิเล็กทรอนิกส์ เรื่อง การใช้ภาษาอังกฤษเพื่อการสื่อสาร มีประสิทธิภาพสอดคล้องกับเกณฑ์ ที่ตั้งไว้ คือ คะแนนเฉลี่ยที่ผู้เรียนทั้งหมดทำแบบทดสอบได้ร้อยละ 84.89 และร้อยละของจำนวน นักเรียนที่ตอบถูกเป็นรายข้อผ่านเกณฑ์ 80 ทุกข้อ และผลสัมฤทธิ์ทางการเรียนหลังด้วยหนังสือ อิเล็กทรอนิกส์ เรื่อง การใช้ภาษาอังกฤษเพื่อการสื่อสาร สูงกว่าคะแนนสอบก่อนเรียนอย่างมี ้นัยสำคัญทางสถิติที่ระดับ .05

ธัญญารัตน์ สุนทร (2549) ได้ศึกษาวิจัยเพื่อสร้างหนังสืออิเล็กทรอนิกส์บนเครือข่าย อินทราเน็ตของคณะสาธารณสุขศาสตร์ เรื่อง ระบบพนักงาน*มหาวิทยามหิดล ผลการวิจัยพบว่า* ผู้เชี่ยวชาญประเมินให้ประสิทธิภาพการใช้งานของหนังสืออิเล็กทรอนิกส์อยู่ในระดับดีมาก และ ผลสัมฤทธิ์หลังการเรียนด้วยหนังสืออิเล็กทรอนิกส์ของพนักงานมหาวิทยาลัยมหิดลสูงกว่า ก่อนเรียน และผู้ที่เรียนด้วยหนังสืออิเล็กทรอนิกส์มีความพึงพอใจอยู่ในระดับมาก

วัชระ แจ่มจรัส (2549) ได้ศึกษาวิจัย เรื่อง การพัฒนาหนังสืออิเล็กทรอนิกส์ มัลติมีเดีย เสริมการอ่านออกเสียงภาษาอังกฤษ สำหรับนิสิตระดับบัณฑิตศึกษา ผลการวิจัย คือ ได้รูปแบบหนังสืออิเล็กทรอนิกส์มัลติมีเดีย เสริมการอ่านออกเสียงภาษาอังกฤษที่มีรูปแบบ ที่เหมาะสม และจากการประเมินผลเรียนจากแบบสอบถามความคิดเห็นของผู้เรียน พบว่าหนังสือ อิเล็กทรอนิกส์มัลติมีเดีย เสริมการอ่านออกเสียงภาษาอังกฤษมีความเหมาะสมอยู่ในระดับดี

อัญญาพัชร ใจชื่น และคณะ (2548) ได้ทำการวิจัย เรื่อง การพัฒนาหนังสือ อิเล็กทรอนิกส์ กลุ่มสาระการเรียนรู้วิทยาศาสตร์ เรื่อง สิ่งแวดล้อม สำหรับนักเรียนช่วงชั้นที่ 3 มีวัตถุประสงค์ในการวิจัยดังนี้ 1) เพื่อสร้างและหาประสิทธิภาพของหนังสืออิเล็กทรอนิกส์ กลุ่มสาระการเรียนรู้วิทยาศาสตร์ เรื่อง สิ่งแวดล้อม สำหรับนักเรียนช่วงชั้นที่ 3 ให้ได้ตามเกณฑ์ มาตรฐาน 80/80 2) เพื่อเปรียบเทียบผลสัมฤทธิ์ทางการเรียนของนักเรียนระหว่างก่อนเรียนและ หลังเรียนด้วยหนังสืออิเล็กทรอนิกส์ 3) เพื่อศึกษาความคิดเห็นของนักเรียนที่เรียนจากหนังสือ อิเล็กทรอนิกส์ กลุ่มสาระการเรียนรู้วิทยาศาสตร์ เรื่อง สิ่งแวดล้อม สำหรับนักเรียนช่วงชั้นที่ 3 ผลการวิจัยพบว่า หนังสืออิเล็กทรอนิกส์ กลุ่มสาระการเรียนรู้วิทยาศาสตร์ เรื่อง สิ่งแวดล้อม สำหรับนักเรียนช่วงชั้นที่ 3 มีประสิทธิภาพ 81.37/82.83 ซึ่งสูงกว่าเกณฑ์ที่กำหนดให้ไว้ 80/80 และผู้เชี่ยวชาญมีความเห็นว่ามีความเหมาะสมในระดับมาก โดยผลการเรียนของนักเรียน หลังเรียนที่เรียนจากหนังสืออิเล็กทรอนิกส์ สูงกว่าก่อนเรียนอย่างมีนัยสำคัญทางสถิติที่ระดับ .01 ส่วนนักเรียนที่เรียนจากหนังสืออิเล็กทรอนิกส์ กลุ่มสาระการเรียนรู้วิทยาศาสตร์ เรื่อง สิ่งแวดล้อม มีความเห็นว่าเหมาะสมมากที่สุด

#### 6.2 งานวิจัยต่างประเทศ

Yixing Sun and other (2004) ได้ทำการวิจัยเรื่อง การออกแบบ User Interface ของหนังสืออิเล็กทรอนิกส์ และ Visualization เพื่อสนับสนุนการอ่านเพื่อความเข้าใจ ซึ่งมี วัตถุประสงค์เพื่อสำรวจ คือ ผู้อ่านอ่านอย่างไรและพวกเขาต้องการอะไรจากการอ่านหนังสือ อิเล็กทรอนิกส์ ทำอย่างไรจึงจะจัดการกับอรรถอธิบาย โครงสร้างการบรรยายและเนื้อหาส่วนมาก ได้ และออกแบบเครื่องมือในการอ่านอย่างไรให้ผู้ใช้เข้าใจหนังสือด้วยการ visualization จาก การศึกษาพบว่า การออกแบบหนังสืออิเล็กทรอนิกส์ควรให้ความสำคัญกับโครงสร้างของเนื้อหา ไม่สลับซับซ้อน มีการลำดับความสำคัญ การใช้ภาษาต้องเข้าใจง่าย และมีส่วนติดต่อหรือ ช่วยเหลือผู้ใช้ เพื่อสนับสนุนการอ่านให้ผู้ใช้เข้าใจเนื้อหาสาระของหนังสือได้โดยง่าย

รัท วิลสัน (Ruth Wilson, 2003) ได้ศึกษาโครงสร้างของหนังสืออิเล็กทรอนิกส์ โดยมุ่งประเด็นไปที่ความเข้าใจและเจตคติ ของผู้เรียนในโรงเรียนแห่งหนึ่งในสหราชอาณาจักร รวมทั้งศึกษาการปรับปรุงการออกแบบของ E-book reader เพื่อนำมาใช้ในการเรียนการสอน ในอนาคต ซึ่งจะช่วยให้ผู้เรียนมีโอกาสในการอ่านหนังสืออิเล็กทรอนิกส์มากขึ้น ในการศึกษาครั้งนี้ เก็บรวบรวมข้อมูลโดยใช้แบบสอบถาม พบว่าผู้เรียนสนใจและเอาใจใส่ในการอ่านจากหนังสือ ์ คิเล็กทรคนิกส์มากขึ้น

ิ คลิเซีย (Alicia 2003) ได้ศึกษาเรื่อง การค่านและคินเทคร์เน็ต · การเปรียบเทียบการ ้ค่านจากคินเทคร์เน็ตกับการค่านจากสิ่งพิมพ์ ในวิชาภาษาฝรั่งเศสขคงนักเรียนที่เรียนภาษา ี ฝรั่งเศส ซึ่งศึกษาจากนักเรียนที่เรียนอยู่ในระดับ 8 จำนวน 29 คน โดยให้อ่านเนื้อหาบทเรียน จากอินเทอร์เน็ตกับสื่อสิ่งพิมพ์ ผลการวิจัยพบว่านักเรียนที่อ่านเนื้อหาจากอินเทอร์เน็ตนั้น ให้ความสนใจในการอ่านมากกว่า และอินเทอร์เน็ตช่วยนำไปสู่ปฏิสัมพันธ์ทางสังคมในหมู่นักเรียน นักเรียนส่วนใหญ่มีความคิดเห็นว่าอินเทอร์เน็ตทำให้เขาได้ศึกษาตามความสนใจและได้ค้นหา ้ความรู้ด้วยตนเอง ซึ่งนักเรียนจะทำคะแนนได้ดีกว่าการอ่านเนื้อหาจากสื่อสิ่งพิมพ์

์ ริดเดิล (Riddle M. Elizabeth, 1995) ได้ศึกษาโปรแกรมมัลติมีเดียในห้องเรียน ซึ่งพบว่ามัลติมีเดียที่มีประสิทธิภาพจะทำให้นักเรียนบรรลุเป้าหมายที่ตั้งไว้ นักเรียนสามารถ ใช้โปรแกรมมัลติมีเดียได้โดยง่ายและรวดเร็วด้วยตนเอง ซึ่งได้ผลดีกว่าการเรียนแบบดั้งเดิมใน ห้องเรียน นักเรียนที่เรียนจากคอมพิวเตอร์จะพัฒนาในเรื่องของความคิด ความรู้สึก สามารถ ใช้กราฟิก ภาพเคลื่อนไหวและเสียงในการเสริมความคิดได้ นักเรียนจะสนใจในกิจกรรมเหล่านี้ มากกว่าการสุดนในห้องเรียนแบบธรรมดา

จากงานวิจัยที่เกี่ยวข้องทั้งในและต่างประเทศสรุปได้ว่า หนังสืออิเล็กทรอนิกส์ ้มีความสำคัญต่อการเรียนการสอน เนื่องจากเป็นเทคโนโลยีที่ได้รับความสนใจ สามารถกระตุ้น ้ ความต้องการในการเรียนรู้ของผู้เรียน เพราะมันสามารถผสมผสานสื่อในรูปแบบต่างๆ เข้าไว้ ้ด้วยกัน ผู้เรียนสามารถเรียนรู้ได้ด้วยตนเอง และมีแหล่งข้อมูลให้สืบค้นมากมายจากเครื่องมือ ที่มีอยู่ในหนังสืออิเล็กทรอนิกส์ สามารถเสริมการเรียนรู้ทางไกลได้ดี ช่วยประหยัดค่าใช้จ่าย และลดเวลาเรียน เป็นต้น ซึ่งทำให้หนังสืออิเล็กทรอนิกส์มีศักยภาพพอที่จะทำให้ผู้เรียน เกิดการเรียนรู้ได้ด้วยตนเอง